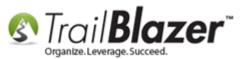

Author: Kristenson, Joel Last Updated: 2017-02-09

### **Overview**

This article walks through the steps to get a **shopping cart integrated** with **your website**. It includes steps to setup **new products**, **generating** the **code** needed to integrate in your website, and how to **track sale orders** as they come in.

It's a good idea to have someone on staff with a good understanding of **web** (html/css/js) **development** to complete this task effectively. You can also contact our live support team for help (1-866-909-8700).

Here's an *example* of a finished shopping cart using the **Trail Blazer** features covered in this article (you can also view a **live interactive demo** by navigating to this page: <u>http://www.trailblz.com/kb/images/kb0063/Example Trail Blazer Shopping Cart.html</u>):

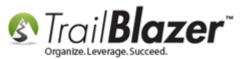

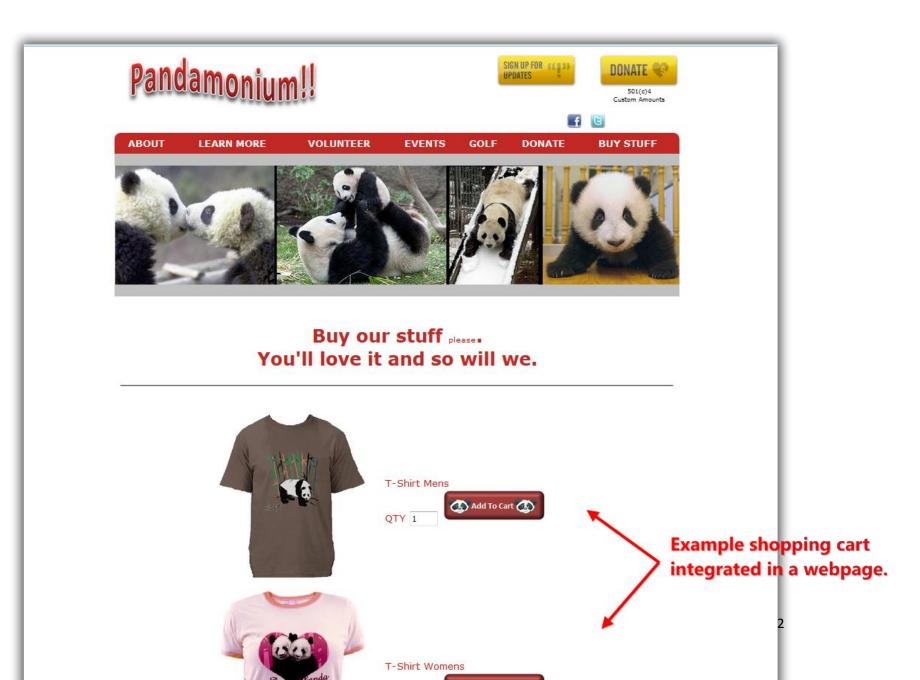

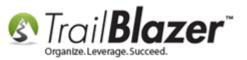

**Tip:** Many customers use the **event system** to sell products for their organization as it's a bit easier to setup and utilize and provides many configuration options. <u>Click here</u> to read articles on how to use the event system and <u>click here</u> to watch videos on the same. *The major difference in these systems is that the event system will lead the shopper* **away** *from your website to the* **Trail Blazer** *domain where the shopping cart (covered in this KB) will* **keep them on your site**.

#### <u>Outline</u>

#1 Steps to Create/Update Products
#2 How to Build your Shopping Cart, Integrate it with your Website (Example Code Snippets Included)
#3 Test the Checkout Process & How to Track Sale Orders/Inventory as Purchases Occur
#4 Related Resources

### **#1 – Steps to Create/Update Products**

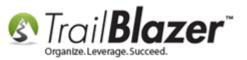

Navigate to the Products List by following Application Menu > Contacts (Voters/Donors) > Product Sales > Products.

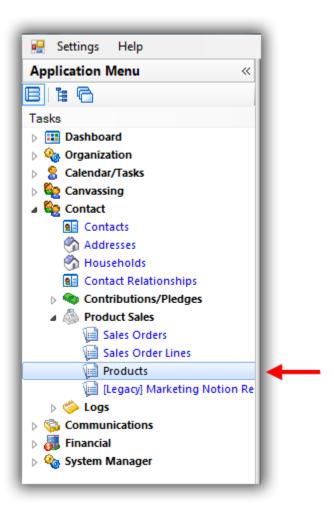

Click [Search] to populate the current list of products in your database. In my example I had 14.

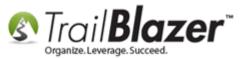

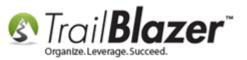

### Click [Search] to populate the current list of products in your database.

| 0  |                                                                                                    | h 🍉 F                                             | Reset   🕂 New 🔚 🗐 😁   🔒 🗖                                                                                                    | 🕈 👸 🗐   File - I                                                         | dit -   🕜   Prod                                                                                                    | ucts                                                                                         |                                                       |             |           |
|----|----------------------------------------------------------------------------------------------------|---------------------------------------------------|----------------------------------------------------------------------------------------------------|--------------------------------------------------------------------------|----------------------------------------------------------------------------------------------------|----------------------------------------------------------------------------------------------|-------------------------------------------------------|-------------|-----------|
|    | 1                                                                                                    |                                                   |                                                                                                    |                                                                          |                                                                                                    |                                                                                              |                                                       |             |           |
| Fa | avorites                                                                                                    | s Nar                                             | ne SQL                                                                                                    |                                                                          |                                                                                                    | 1                                                                                            |                                                       |             |           |
| (  | 0                                                                                                    |                                                   |                                                                                                    |                                                                          |                                                                                                    |                                                                                              |                                                       |             |           |
| 1  |                                                                                                    | Produc                                            | t:                                                                                                    |                                                                          |                                                                                                    |                                                                                              |                                                       |             |           |
|    |                                                                                                    | 🔽 Mer                                             | chandise                                                                                                    |                                                                          |                                                                                                    |                                                                                              |                                                       |             |           |
|    |                                                                                                    | Ticl                                              |                                                                                                    |                                                                          |                                                                                                    |                                                                                              |                                                       |             |           |
|    |                                                                                                    |                                                   |                                                                                                    |                                                                          |                                                                                                    |                                                                                              |                                                       |             |           |
|    |                                                                                                    | Incl                                              | ude event-specific products                                                                                                    |                                                                          |                                                                                                    |                                                                                              |                                                       |             |           |
|    |                                                                                                    |                                                   |                                                                                                    |                                                                          |                                                                                                    |                                                                                              |                                                       |             |           |
|    |                                                                                                    |                                                   |                                                                                                    |                                                                          |                                                                                                    |                                                                                              |                                                       |             |           |
|    |                                                                                                    |                                                   |                                                                                                    |                                                                          |                                                                                                    |                                                                                              |                                                       |             |           |
| æ  | Sort                                                                                                    | 🖪 Forr                                            | mat 👻 🚃 Wrap 🛛 🏝 Export  🌦 Print                                                                                                    | I Pivot                                                                  |                                                                                                    |                                                                                              |                                                       |             |           |
| _  |                                                                                                    | _                                                 |                                                                                                    |                                                                          |                                                                                                    |                                                                                              |                                                       |             |           |
|    | <b>UUUUS</b> I                                                                                                    | 14 reco                                           | ords found 1                                                                                                    |                                                                          |                                                                                                    |                                                                                              |                                                       |             |           |
|    |                                                                                                    |                                                   | ords found ]                                                                                                    | Codo                                                                     | Tupo                                                                                                    | Unit                                                                                         | Unit                                                  | Event       | Event Nam |
|    |                                                                                                    | I4 reco                                           | Name                                                                                                    | Code                                                                     | Туре                                                                                                    | Unit<br>Price                                                                                | Unit<br>Cost                                          | Event<br>ID | Event Nan |
| ▶  |                                                                                                    |                                                   |                                                                                                    | Code<br>Mbr                                                              | Type<br>Merchandise                                                                                                    |                                                                                              |                                                       |             | Event Nar |
| Þ  |                                                                                                    | ID                                                | Name                                                                                                    |                                                                          |                                                                                                    | Price                                                                                        | Cost                                                  |             | Event Nar |
| Þ  | <b>V</b>                                                                                                    | ID<br>1                                           | Name<br>Gold                                                                                                    | Mbr                                                                      | Merchandise                                                                                                    | Price 200.00                                                                                 | Cost<br>.00                                           |             | Event Nar |
| •  | <b>V</b>                                                                                                    | ID<br>1<br>2                                      | Name<br>Gold<br>Silver                                                                                                    | Mbr<br>mbr2                                                              | Merchandise<br>Merchandise                                                                                                    | Price<br>200.00<br>150.00                                                                    | Cost<br>.00                                           |             | Event Nar |
| •  | <ul> <li></li> <li></li> &lt;</ul> | ID<br>1<br>2<br>3                                 | Name<br>Gold<br>Silver<br>Bronze                                                                                                    | Mbr<br>mbr2<br>mbr3                                                      | Merchandise<br>Merchandise<br>Merchandise                                                                                                    | Price<br>200.00<br>150.00<br>75.00                                                           | Cost<br>.00<br>.00                                    |             | Event Nar |
| •  |                                                                                                    | ID<br>1<br>2<br>3<br>4                            | Name<br>Gold<br>Silver<br>Bronze<br>Coupon Book (Indivual)                                                                                                    | Mbr<br>mbr2<br>mbr3<br>coup                                              | Merchandise<br>Merchandise<br>Merchandise<br>Merchandise                                                                                                    | Price<br>200.00<br>150.00<br>75.00<br>15.00                                                  | Cost<br>.00<br>.00<br>.00<br>10.00                    |             | Event Nar |
| •  | <ul> <li></li> <li></li> &lt;</ul> | ID<br>1<br>2<br>3<br>4<br>6                       | Name<br>Gold<br>Silver<br>Bronze<br>Coupon Book (Indivual)<br>Coupon Book (Minimum Qty of 10)                                                                                            | Mbr<br>mbr2<br>mbr3<br>coup<br>G                                         | Merchandise<br>Merchandise<br>Merchandise<br>Merchandise<br>Merchandise                                                                                                    | Price<br>200.00<br>150.00<br>75.00<br>15.00<br>7.00                                          | Cost<br>.00<br>.00<br>.00<br>10.00                    |             | Event Nar |
|    | <ul> <li></li> <li></li> &lt;</ul> | ID<br>2<br>3<br>4<br>6<br>7                       | Name<br>Gold<br>Silver<br>Bronze<br>Coupon Book (Indivual)<br>Coupon Book (Minimum Qty of 10)<br>Tuxedo T-Shirt                                                                          | Mbr<br>mbr2<br>mbr3<br>coup<br>G<br>G                                    | Merchandise         Merchandise         Merchandise         Merchandise         Merchandise         Merchandise         Merchandise                                                                                                    | Price<br>200.00<br>150.00<br>75.00<br>15.00<br>7.00<br>20.00                                 | Cost<br>.00<br>.00<br>.00<br>10.00<br>.00             |             | Event Nar |
|    | Image: Constraint of the second second sec                                | ID<br>2<br>3<br>4<br>6<br>7<br>8                  | Name<br>Gold<br>Silver<br>Bronze<br>Coupon Book (Indivual)<br>Coupon Book (Minimum Qty of 10)<br>Tuxedo T-Shirt<br>DVD of Performance                                                    | Mbr<br>mbr2<br>mbr3<br>coup<br>G<br>TT<br>7                              | Merchandise<br>Merchandise<br>Merchandise<br>Merchandise<br>Merchandise<br>Merchandise                                                                                                    | Price<br>200.00<br>150.00<br>75.00<br>15.00<br>20.00<br>18.00                                | Cost<br>.00<br>.00<br>.00<br>.00<br>.00               |             | Event Nan |
|    |                                                                                                    | ID<br>2<br>3<br>4<br>6<br>7<br>8<br>8<br>9        | Name<br>Gold<br>Silver<br>Bronze<br>Coupon Book (Indivual)<br>Coupon Book (Minimum Qty of 10)<br>Tuxedo T-Shirt<br>DVD of Performance<br>Coffee Mug                                      | Mbr<br>mbr2<br>mbr3<br>coup<br>G<br>G<br>Π<br>7<br>7<br>CM               | Merchandise         Merchandise         Merchandise         Merchandise         Merchandise         Merchandise         Merchandise         Merchandise         Merchandise         Merchandise         Merchandise         Merchandise         Merchandise                                                             | Price<br>200.00<br>150.00<br>75.00<br>15.00<br>20.00<br>18.00<br>15.00                       | Cost<br>.00<br>.00<br>.00<br>.00<br>.00<br>.00        |             | Event Nan |
|    |                                                                                                    | ID<br>2<br>3<br>4<br>6<br>7<br>8<br>9<br>9        | Name<br>Gold<br>Silver<br>Bronze<br>Coupon Book (Indivual)<br>Coupon Book (Minimum Qty of 10)<br>Tuxedo T-Shirt<br>DVD of Performance<br>Coffee Mug<br>Golf Sponsorship                  | Mbr<br>mbr2<br>mbr3<br>coup<br>G<br>TT<br>7<br>CM<br>gs                  | Merchandise<br>Merchandise<br>Merchandise<br>Merchandise<br>Merchandise<br>Merchandise<br>Merchandise<br>Merchandise                                                                                                    | Price<br>200.00<br>150.00<br>75.00<br>15.00<br>20.00<br>18.00<br>15.00<br>1,000.00           | Cost<br>.00<br>.00<br>.00<br>.00<br>.00<br>.00        |             | Event Nam |
|    |                                                                                                    | ID<br>2<br>3<br>4<br>6<br>7<br>8<br>9<br>10<br>11 | Name<br>Gold<br>Silver<br>Bronze<br>Coupon Book (Indivual)<br>Coupon Book (Minimum Qty of 10)<br>Tuxedo T-Shirt<br>DVD of Performance<br>Coffee Mug<br>Golf Sponsorship<br>Golf Foursome | Mbr<br>mbr2<br>mbr3<br>coup<br>G<br>G<br>TT<br>7<br>CM<br>CM<br>gs<br>GF | Merchandise         Merchandise         Merchandise | Price<br>200.00<br>150.00<br>75.00<br>15.00<br>20.00<br>18.00<br>15.00<br>1,000.00<br>500.00 | Cost<br>.00<br>.00<br>.00<br>.00<br>.00<br>.00<br>.00 |             | Event Nar |

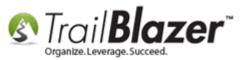

\*If you need to make **changes** to your **current products** or if you need to get the html/javascript code for your online shopping cart you can **click** on any of the **blue** hyperlinks to open that record.

To begin creating a new product click the [+ New] button on the Search Tool Strip.

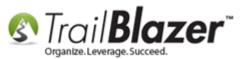

### Click [+ New] to begin creating a new product.

| -    | Searc                                                                                                    | :h 🍗                                              | Reset 🕂 New 📑 🗐 🗂 🗍 🖻                                                                                                    | 🚯 📔   File 👻 Edi                                                                        | t -   🍘   Produc                                                                                                    | ts                                                                                 |                                                |             |            |
|------|----------------------------------------------------------------------------------------------------|---------------------------------------------------|----------------------------------------------------------------------------------------------------|-----------------------------------------------------------------------------------------|----------------------------------------------------------------------------------------------------|------------------------------------------------------------------------------------|------------------------------------------------|-------------|------------|
| 0    |                                                                                                    |                                                   |                                                                                                    |                                                                                         |                                                                                                    |                                                                                    |                                                |             |            |
| Fa   | vorite                                                                                                    | s Na                                              | ame SQL                                                                                                    |                                                                                         |                                                                                                    |                                                                                    |                                                |             |            |
|      |                                                                                                    |                                                   |                                                                                                    |                                                                                         |                                                                                                    | 1                                                                                  |                                                |             |            |
|      | 2                                                                                                    |                                                   |                                                                                                    |                                                                                         |                                                                                                    |                                                                                    |                                                |             |            |
| Ţ    |                                                                                                    | Prod                                              | uct:                                                                                                    |                                                                                         |                                                                                                    |                                                                                    |                                                |             |            |
|      |                                                                                                    | V M                                               | erchandise                                                                                                    |                                                                                         |                                                                                                    |                                                                                    |                                                |             |            |
|      |                                                                                                    | 🔽 Ti                                              | ickets                                                                                                    |                                                                                         |                                                                                                    |                                                                                    |                                                |             |            |
|      |                                                                                                    |                                                   |                                                                                                    |                                                                                         |                                                                                                    |                                                                                    |                                                |             |            |
|      |                                                                                                    | ln 📃                                              | clude event-specific products                                                                                                    |                                                                                         |                                                                                                    |                                                                                    |                                                |             |            |
|      |                                                                                                    |                                                   |                                                                                                    |                                                                                         |                                                                                                    |                                                                                    |                                                |             |            |
|      |                                                                                                    |                                                   |                                                                                                    |                                                                                         |                                                                                                    |                                                                                    |                                                |             |            |
|      |                                                                                                    |                                                   |                                                                                                    |                                                                                         |                                                                                                    | _                                                                                  |                                                |             |            |
|      | Sort                                                                                                    | 🖽 Fo                                              | ormat 👻 🚃 Wrap 🛛 🏝 Export 🏼 🍛 Print                                                                                                    | I Pivot                                                                                 |                                                                                                    |                                                                                    |                                                |             |            |
|      |                                                                                                    |                                                   |                                                                                                    |                                                                                         |                                                                                                    |                                                                                    |                                                |             |            |
| Prov | lucts l                                                                                                    | [ 14 re                                           | cords found 1                                                                                                    |                                                                                         |                                                                                                    |                                                                                    |                                                |             |            |
| Proc | lucts                                                                                                    | [ 14 re                                           | cords found ]                                                                                                    |                                                                                         |                                                                                                    | Unit                                                                               | Unit                                           | Event       |            |
| Proc | lucts                                                                                                    | [ 14 re<br>ID                                     | cords found ]<br>Name                                                                                                    | Code                                                                                    | Туре                                                                                                    | Unit<br>Price                                                                      | Unit<br>Cost                                   | Event<br>ID | Event Name |
| Proc |                                                                                                    |                                                   |                                                                                                    | Code<br>Mbr                                                                             | Type<br>Merchandise                                                                                                  |                                                                                    |                                                |             | Event Name |
|      | V                                                                                                    | ID                                                | Name                                                                                                    |                                                                                         |                                                                                                    | Price                                                                              | Cost                                           |             | Event Name |
|      | <ul> <li>✓</li> </ul>                                                                                                    | ID<br>1                                           | Name<br>Gold                                                                                                    | Mbr                                                                                     | Merchandise                                                                                                    | Price 200.00                                                                       | Cost<br>.00                                    |             | Event Name |
|      | <ul> <li>✓</li> <li>✓</li> <li>✓</li> </ul>                                                                                                    | ID<br>1<br>2                                      | Name<br>Gold<br>Silver                                                                                                    | Mbr<br>mbr2                                                                             | Merchandise<br>Merchandise                                                                                           | Price 200.00<br>150.00                                                             | Cost<br>.00                                    |             | Event Name |
|      | <ul> <li></li> <li></li> &lt;</ul> | ID<br>1<br>2<br>3                                 | Name<br>Gold<br>Silver<br>Bronze                                                                                                    | Mbr<br>mbr2<br>mbr3                                                                     | Merchandise<br>Merchandise<br>Merchandise                                                                            | Price<br>200.00<br>150.00<br>75.00                                                 | Cost<br>.00<br>.00                             |             | Event Name |
|      | <ul> <li></li> <li></li> &lt;</ul> | ID<br>1<br>2<br>3<br>4                            | Name<br>Gold<br>Silver<br>Bronze<br>Coupon Book (Indivual)                                                                                                    | Mbr<br>mbr2<br>mbr3<br>coup                                                             | Merchandise<br>Merchandise<br>Merchandise<br>Merchandise                                                             | Price<br>200.00<br>150.00<br>75.00<br>15.00                                        | Cost<br>.00<br>.00<br>.00<br>10.00             |             | Event Name |
|      | <ul> <li></li> <li></li> &lt;</ul> | ID<br>1<br>2<br>3<br>4<br>6                       | Name<br>Gold<br>Silver<br>Bronze<br>Coupon Book (Indivual)<br>Coupon Book (Minimum Qty of 10)                                                                           | Mbr<br>mbr2<br>mbr3<br>coup<br>G                                                        | Merchandise<br>Merchandise<br>Merchandise<br>Merchandise<br>Merchandise                                              | Price<br>200.00<br>150.00<br>75.00<br>15.00<br>7.00                                | Cost<br>.00<br>.00<br>.00<br>10.00             |             | Event Name |
|      |                                                                                                    | ID<br>2<br>3<br>4<br>6<br>7                       | Name<br>Gold<br>Silver<br>Bronze<br>Coupon Book (Indivual)<br>Coupon Book (Minimum Qty of 10)<br>Tuxedo T-Shirt                                                         | Mbr<br>mbr2<br>mbr3<br>coup<br>G<br>G                                                   | Merchandise<br>Merchandise<br>Merchandise<br>Merchandise<br>Merchandise<br>Merchandise                               | Price<br>200.00<br>150.00<br>75.00<br>15.00<br>7.00<br>20.00                       | Cost<br>.00<br>.00<br>.00<br>10.00<br>.00      |             | Event Name |
|      |                                                                                                    | ID<br>1<br>2<br>3<br>4<br>6<br>7<br>8             | Name<br>Gold<br>Silver<br>Bronze<br>Coupon Book (Indivual)<br>Coupon Book (Minimum Qty of 10)<br>Tuxedo T-Shirt<br>DVD of Performance                                   | Mbr<br>mbr2<br>mbr3<br>coup<br>G<br>T<br>T<br>7                                         | Merchandise<br>Merchandise<br>Merchandise<br>Merchandise<br>Merchandise<br>Merchandise                               | Price<br>200.00<br>150.00<br>75.00<br>15.00<br>20.00<br>18.00                      | Cost<br>.00<br>.00<br>.00<br>.00<br>.00        |             | Event Name |
|      |                                                                                                    | ID<br>1<br>2<br>3<br>4<br>6<br>7<br>8<br>9        | Name<br>Gold<br>Silver<br>Bronze<br>Coupon Book (Indivual)<br>Coupon Book (Minimum Qty of 10)<br>Tuxedo T-Shirt<br>DVD of Performance<br>Coffee Mug                     | Mbr<br>mbr2<br>mbr3<br>coup<br>G<br>G<br>Π<br>7<br>7<br>CM                              | Merchandise<br>Merchandise<br>Merchandise<br>Merchandise<br>Merchandise<br>Merchandise<br>Merchandise                | Price<br>200.00<br>150.00<br>75.00<br>15.00<br>20.00<br>18.00<br>15.00             | Cost<br>                                       |             | Event Name |
|      |                                                                                                    | ID<br>2<br>3<br>4<br>6<br>7<br>8<br>9<br>10       | Name<br>Gold<br>Silver<br>Bronze<br>Coupon Book (Indivual)<br>Coupon Book (Minimum Qty of 10)<br>Tuxedo T-Shirt<br>DVD of Performance<br>Coffee Mug<br>Golf Sponsorship | Mbr<br>mbr2<br>mbr3<br>coup<br>G<br>G<br>TT<br>7<br>CM<br>gs                            | Merchandise<br>Merchandise<br>Merchandise<br>Merchandise<br>Merchandise<br>Merchandise<br>Merchandise                | Price<br>200.00<br>150.00<br>75.00<br>15.00<br>20.00<br>18.00<br>15.00<br>1,000.00 | Cost<br>.00<br>.00<br>.00<br>.00<br>.00<br>.00 |             | Event Name |
|      |                                                                                                    | ID<br>2<br>3<br>4<br>6<br>7<br>8<br>9<br>10<br>11 | NameGoldSilverBronzeCoupon Book (Indivual)Coupon Book (Minimum Qty of 10)Tuxedo T-ShirtDVD of PerformanceCoffee MugGolf SponsorshipGolf Foursome                        | Mbr       mbr2       mbr3       coup       G       Π       7       CM       gs       GF | Merchandise<br>Merchandise<br>Merchandise<br>Merchandise<br>Merchandise<br>Merchandise<br>Merchandise<br>Merchandise | Price 200.00 150.00 75.00 15.00 20.00 18.00 15.00 115.00 10.00 500.00              | Cost<br>                                       |             | Event Name |

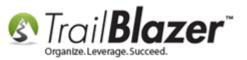

Fill in all the details for your new product. The full list of options that you have include:

- Description
- Code
- Unit Price
- Unit Cost
- Handling Fee
- Quantity On Hand
- Max Per Order
- Item is considered shipped when ordered no further fulfillment is required
- Item has free shipping
- Item is tax exempt

My *example* is below for a baseball camp.

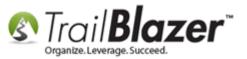

### 1. Fill out all the information for your new product.

| Create New Product                                                                     |                                                                                    | 8                                                                                                    |
|----------------------------------------------------------------------------------------|------------------------------------------------------------------------------------|----------------------------------------------------------------------------------------------------|
| File - Edit - 🔀                                                                        | New Marketing Notion                                                               | n                                                                                                    |
| Description:<br>Type:<br>Event:<br>Code:<br>Unit Price:<br>Unit Cost:<br>Handling Fee: | 2017 Campaign Baseball Hat<br>Merchandise<br>BASEBALL2017<br>15.00<br>8.00<br>2.50 | <ul> <li>Item is considered shipped when ordered no further fullfillment is required</li> <li>Item has free shipping</li> <li>Item is tax exempt</li> </ul> |
| Quantity On Hand:                                                                      | 500                                                                                |                                                                                                    |
| Max Per Order:                                                                         | 25                                                                                 |                                                                                                    |
| HTML Image                                                                             |                                                                                    |                                                                                                    |
|                                                                                        | TML code, Copy/Paste into your v                                                   | vebsite.                                                                                                    |
| Step 1) Copy Ja                                                                        | vaScript 👔 Step 2) Copy Htn                                                        | nl                                                                                                    |
|                                                                                        | ur new marketing notion<br>ow buttons html code.                                   | to                                                                                                    |
| generate bay in                                                                        | ow passent next code.                                                              |                                                                                                    |
|                                                                                        |                                                                                    |                                                                                                    |
|                                                                                        |                                                                                    |                                                                                                    |
|                                                                                        |                                                                                    |                                                                                                    |
|                                                                                        |                                                                                    |                                                                                                    |
| 1                                                                                      |                                                                                    |                                                                                                    |

2

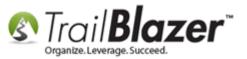

\*If you want to add an image for the product, navigate to the Image tab, and click the [Get Image File] button.

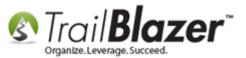

| Create New Product                                                                                                    |                                                                                           | <b>X</b>                                                                                                    |
|----------------------------------------------------------------------------------------------------|-------------------------------------------------------------------------------------------|----------------------------------------------------------------------------------------------------|
| File - Edit - 🔀                                                                                                    | New Marketing Notion                                                                      |                                                                                                    |
| Description:<br>Type:<br>Event:<br>Code:<br>Unit Price:<br>Unit Cost:<br>Handling Fee:<br>Quantity On Hand:<br>Max Per Order: | 2017 Campaign Baseball Hat<br>Merchandise<br>BASEBALL2017<br>15.00<br>8.00<br>2.50<br>500 | <ul> <li>Item is considered shipped when ordered no further fullfillment is required</li> <li>Item has free shipping</li> <li>Item is tax exempt</li> </ul> |
| Max Per Order:                                                                                                    | 25                                                                                        |                                                                                                    |
| HTML Image                                                                                                    |                                                                                           | 1                                                                                                    |
| to the p                                                                                                    | vould like to inclu                                                                       | ide an image next<br>nline shopping cart<br>ile] button.                                                                                                    |
|                                                                                                    |                                                                                           | Save Save and Close Cancel                                                                                                    |

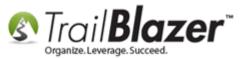

Locate the image file on your machine, select it, and click [Open].

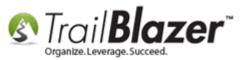

# **1.** Navigate to the location on your machine where the product image file is saved (in this case, the Temp folder).

| Image: Search WinSnap Images       47         Organize        New folder         Image: Search WinSnap Images       Image: Search WinSnap Images         Image: Search WinSnap Images       Image: Search WinSnap Images         Image: Search WinSnap Images       I |   |
|----------------------------------------------------------------------------------------------------|---|
| ★ Favorites     Name                                                                                                    | ٩ |
| X Favorites                                                                                                    | 0 |
| <ul> <li>Desktop</li> <li>Downloads</li> <li>Recent Places</li> <li>Desktop</li> <li>Libraries</li> <li>Documents</li> <li>Music</li> <li>Pictures</li> <li>Videos</li> <li>jkristenson</li> <li>Computer</li> <li>Network</li> <li>Control Panel</li> <li>Recycle Bin</li> <li>Data</li> <li>Sales</li> </ul>                                                                                                    |   |
| File name: 2017 Campaign Baseball Hat.png                                                                                                    |   |

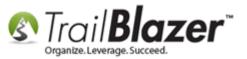

Once the image is uploaded, click [Save]. Navigate back to the HTML tab, and click the [Step 1) Copy JavaScript] button.

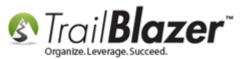

| Description:                                                                                                    | 2017 Campaign Baseball Hat                                                                                                    | Item is considered shipped when ordered no further                                             |
|----------------------------------------------------------------------------------------------------|----------------------------------------------------------------------------------------------------|------------------------------------------------------------------------------------------------|
| Type:<br>Event:<br>Code:<br>Unit Price:<br>Unit Cost:<br>Handling Fee:<br>Quantity On Hand:<br>Max Per Order:                                                           | Merchandise<br>BASEBALL2017<br>15.00<br>8.00<br>2.50<br>500<br>25                                                                                                    | fullfillment is required     Item has free shipping     Item is tax exempt                     |
| <pre>Step 1) Copy Jav<br/>form name="can<br/>div&gt;<br/>div&gt;2017 Campa<br/>span&gt;QTYinput type="hi<br/>input type="hi<br/>input type="hi<br/>input type="hi</pre> | rtbutton-68" onsubmit='jav<br>aign Baseball Hat<br>b<br>idden" name="clientid" val<br>idden" name="notionid" val<br>idden" name="returnurl" va<br>idden" name="confirmurl" v<br>idden" name="fullurl" /> | <pre>vascript:addtocart(this);location.href=fullurl.va<br/>ue="DemoNonprofit_Joel" /&gt;</pre> |

Copy the JavaScript to use on your website for the online shopping cart.

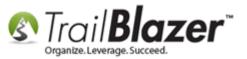

You'll get a popup notification stating that you only need to copy the **JavaScript** code <u>one time</u>, click **[OK]** to proceed.

### If multiple items are being sold on your shopping cart you \*only\* need to copy the JavaScript \*one time\*.

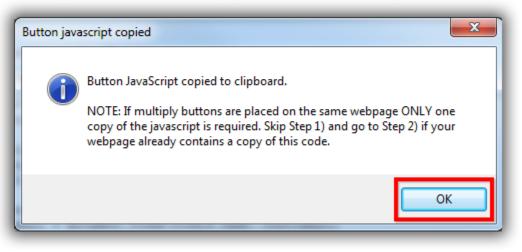

**Paste** the **JavaScript** code into a program like Notepad++ (PC) or TextEdit (MAC) to use for **future use** when you embed it into your website (covered in the next section).

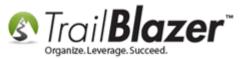

| 📔 *new | 1 - Notepad++                                                                                                    |
|--------|----------------------------------------------------------------------------------------------------|
| File E | dit Search View Encoding Language Settings Macro Run Plugins Window ? X                                                                                                    |
|        | ) 🗄 🖻 🕞 🕞 🖨 🖌 🖿 🜔 🗦 🧲   # 🍢   🤏 👒   🖫 🖫 🗐 🏣 🏾 💷 🕨 💌 🔄 🤯 💝                                                                                                    |
| 🗄 new  | 1                                                                                                    |
| 1      | <script type="text/javascript"></th></tr><tr><th>2</th><th>function addtocart(formid)</th></tr><tr><th>3</th><th>{</th></tr><tr><th>4</th><th><pre>var clientid = document.forms[formid.name].clientid;</pre></th></tr><tr><th>5</th><th><pre>var notionid = document.forms[formid.name].notionid;</pre></th></tr><tr><th>6</th><th><pre>var fullurl = document.forms[formid.name].fullurl;</pre></th></tr><tr><th>7</th><th><pre>var qty = document.forms[formid.name].qty;</pre></th></tr><tr><th>8</th><th><pre>var returnurl = document.forms[formid.name].returnurl;</pre></th></tr><tr><th>10</th><th><pre>var confirmurl = document.forms[formid.name].confirmurl;</pre></th></tr><tr><th>11</th><th>fullurl.value = "https://www.trailblz.info/" + clientid.value +</th></tr><tr><th>1</th><th><pre>"/shoppingcart.aspx?item=" + notionid.value + "-" + gty.value + "&returnurl=" +</pre></th></tr><tr><th></th><th>returnurl.value + "&confirmurl=" + confirmurl.value;</th></tr><tr><th>12</th><th><pre>// alert (fullurl.value);</pre></th></tr><tr><th>13</th><th>}</th></tr><tr><th>14</th><th></script> |
| 15     |                                                                                                    |
|        |                                                                                                    |
|        | Paste and save the JavaScript code<br>into a program like Notepad++ for<br>future use when you construct your                                                                                                    |
|        | website shopping cart.                                                                                                    |

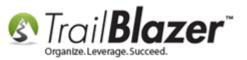

Click the **[Step 2)** Copy Html] button which will copy the html **specific** to the product you're working with. Unlike the JavaScript code you'll need to copy html the code each time that's specific to the product for the shopping cart to function correctly.

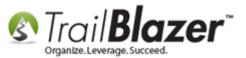

20

| Create New Product                                                                                                    | _           |                             |                                                    |
|----------------------------------------------------------------------------------------------------|-------------|-----------------------------|----------------------------------------------------|
|                                                                                                    |             |                             |                                                    |
| File - Edit - 🔀                                                                                                    | New         | Marketing Notion            |                                                    |
|                                                                                                    |             |                             |                                                    |
| Description:                                                                                                    | 2017 Camp   | aign Baseball Hat           | Item is considered shipped when ordered no further |
| Type:                                                                                                    | Merchandi   | se                          | fullfillment is required                           |
| Event:                                                                                                    |             |                             | Item has free shipping                             |
| Code:                                                                                                    | BASEBALL2   | 017                         | Item is tax exempt                                 |
| Unit Price:                                                                                                    | 15.00       |                             |                                                    |
| Unit Cost:                                                                                                    | 8.00        |                             |                                                    |
| Handling Fee:                                                                                                    | 2.50        | Copy t                      | he html code for                                   |
| Quantity On Hand:                                                                                                    | 500         | • •                         |                                                    |
| Max Per Order:                                                                                                    | 25          | the pro                     | oduct into your Clipboard.                         |
| L                                                                                                    |             |                             | /                                                  |
| HTML Image                                                                                                    |             |                             |                                                    |
| (Buy Now) Button HT                                                                                                    | ML code, Co | nv/Paste into vour website. |                                                    |
| Step 1) Copy Jav                                                                                                    | aScript     | Step 2) Copy Html           |                                                    |
| <pre><script type="t&lt;/pre&gt;&lt;/td&gt;&lt;td&gt;ext/javas&lt;/td&gt;&lt;th&gt;cript"></th><td>A</td></tr><tr><td>function addtoo</td><td>art(formi</td><th>.d)</th><td></td></tr><tr><td>Var clientid</td><td>i = docu</td><th>ment.forms[formid.name</th><td>].clientid;</td></tr><tr><td>var notionid</td><td>i = docu</td><th>ment.forms[formid.name</th><td>].notionid;</td></tr><tr><td>var fullurl</td><td></td><th>ment.forms[formid.name</th><td></td></tr><tr><td>var qty</td><td></td><th>ment.forms[formid.name<br>ment.forms[formid.name</th><td></td></tr><tr><td></td><td></td><th>ment.forms[formid.name</th><td></td></tr><tr><td>fullual rais</td><td>a - "http</td><th>e.//www.twailblg.info/</th><td>" + clientid.value + "/shoppingcart.aspx?i</td></tr><tr><td>// alert (fu</td><td></td><th></th><td>+ cirencid.value + /shoppingcart.aspx/i</td></tr><tr><td></td><td></td><th></th><td>•</td></tr><tr><td></td><td></td><th></th><td></td></tr><tr><td></td><td></td><th></th><td>Save Save and Close OCancel</td></tr></tbody></table></script></pre> |             |                             |                                                    |

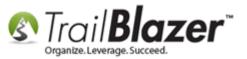

Click **[OK]** when you get the popup notification.

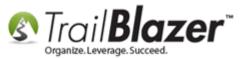

22

| Create New Product                                                                                                    |                                                                                                    | B                                                                                                    |
|----------------------------------------------------------------------------------------------------|----------------------------------------------------------------------------------------------------|----------------------------------------------------------------------------------------------------|
| File - Edit -                                                                                                    | New Marketing Notion                                                                                                    |                                                                                                    |
| Description:<br>Type:<br>Event:<br>Code:<br>Unit Price:                                                                                                    | 2017 Campaign Baseball Hat<br>Merchandise<br>BASEBALL2017<br>15.00                                                                                                    | <ul> <li>Item is considered shipped when ordered no further fullfillment is required</li> <li>Item has free shipping</li> <li>Item is tax exempt</li> </ul> |
| Unit Cost:<br>Handling Fee:<br>Quantity On Hand:<br>Max Per Order:                                                                                                    | 8.00<br>2.50<br>500<br>25                                                                                                    |                                                                                                    |
| <input qt<="" th="" type="hi&lt;br&gt;&lt;input name="/> <th>aScript S<br/>tbutton-68"<br/>ign Baseball<br/>dden" name='<br/>dden" name='<br/>dden" name='<br/>dden" name='<br/>dden" name='<br/>tonrirmuri value=<br/>dden" name="fullurl" /&gt;<br/>.y" value="1" size="3" type="tetter</th> <th>ml copied to clipboard.<br/>OK<br/>main.com/" /&gt;<br/>= nttp://www.RepracemrsDomain.com/thankyou.:<br/>ext" /&gt;<br/>=" alt="Add To Cart" name="_AddToCart" /&gt;</th> | aScript S<br>tbutton-68"<br>ign Baseball<br>dden" name='<br>dden" name='<br>dden" name='<br>dden" name='<br>dden" name='<br>tonrirmuri value=<br>dden" name="fullurl" /><br>.y" value="1" size="3" type="tetter | ml copied to clipboard.<br>OK<br>main.com/" /><br>= nttp://www.RepracemrsDomain.com/thankyou.:<br>ext" /><br>=" alt="Add To Cart" name="_AddToCart" />      |
|                                                                                                    |                                                                                                    | Save Save and Close OCancel                                                                                                    |

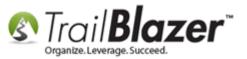

**Paste** the **product html** code into a program like Notepad++ or TextEdit to use in **the future** when embedding the code into your website.

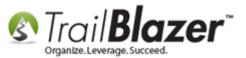

24

| ſ  | ¥ *****  | 1 - Notepad++                                                                                   | D        |
|----|----------|-------------------------------------------------------------------------------------------------|----------|
|    | _        |                                                                                                 | <b>,</b> |
|    |          | dit Search View Encoding Language Settings Macro Run Plugins Window ? X                         | 4        |
|    | <u></u>  | } 🔚 🛍 💫 💪   ∦ ≞ 🛍   ⊋ ∉   # ½   🤏 ເ⊂   ⊑ ⊑   Ξ ୩ (Ξ ⊄   ● ● ▶ № 🖫   ≅ **                        |          |
|    | 🗄 new    | 1                                                                                               |          |
| Ir | 2        | function addtocart(formid)                                                                      | 1        |
| ш  | 3        | {                                                                                               | Ш        |
|    | 4        | <pre>var clientid = document.forms[formid.name].clientid;</pre>                                 | Ш        |
|    | 5        | <pre>var notionid = document.forms[formid.name].notionid;</pre>                                 | Ш        |
| H. | 6        | <pre>var fullurl = document.forms[formid.name].fullurl;</pre>                                   | Ш        |
|    | 7        | <pre>var qty = document.forms[formid.name].qty;</pre>                                           | Ш        |
|    | 8        | <pre>var returnurl = document.forms[formid.name].returnurl;</pre>                               | Ш        |
|    | 9        | <pre>var confirmurl = document.forms[formid.name].confirmurl;</pre>                             | Ш        |
|    | 10       |                                                                                                 | Ш        |
|    | 11       | <pre>fullurl.value = "https://www.trailblz.info/" + clientid.value +</pre>                      |          |
|    |          | "/shoppingcart.aspx?item=" + notionid.value + "-" + qty.value + "&returnurl=" +                 |          |
|    |          | returnurl.value + "&confirmurl=" + confirmurl.value;                                            | Ш        |
|    | 12       | <pre>// alert (fullurl.value);</pre>                                                            | Ш        |
|    | 13       | }                                                                                               | Ш        |
|    |          |                                                                                                 | Ш        |
|    | 15       |                                                                                                 | П        |
|    | 16       | ITEM NO1 FOR TRAIL BLAZER SHOPPING CART - 2017 CAMPAIGN BASEBALL CAP >                          | Ш        |
| 11 | 17<br>18 |                                                                                                 | Ш        |
|    | 18       | <form <="" name="cartbutton-68" th=""><th>Ш</th></form>                                         | Ш        |
| 11 | 19       | onsubmit='javascript:addtocart(this);location.href=fullurl.value;return false'><br><div></div>  | Ш        |
|    |          | <pre><div>2017 Campaign Baseball Hat</div></pre>                                                |          |
|    |          | <pre><gpan>QTY</gpan></pre>                                                                     |          |
|    |          | <pre><input name="clientid" type="hidden" value="DemoNonprofit Joel"/></pre>                    |          |
|    |          | <pre><input name="notionid" type="hidden" value="68"/></pre>                                    |          |
|    |          | <pre><input name="returnurl" type="hidden" value="http://www.ReplaceThisDomain.com/"/></pre>    |          |
|    |          | <pre><input <="" name="confirmurl" pre="" type="hidden"/></pre>                                 | Ш        |
|    |          | value="http://www.ReplaceThisDomain.com/thankyou.htm" />                                        |          |
|    | 26       | <input name="fullurl" type="hidden"/>                                                           |          |
|    | 27       | <input name="qty" size="3" type="text" value="1"/>                                              |          |
|    | 28       | <pre><input alt="Add To Cart" name="_AddToCart" src="images/addtocart.png" type="image"/></pre> |          |
|    | 29       |                                                                                                 |          |
|    | 30       |                                                                                                 |          |
|    | 31       |                                                                                                 |          |
|    | 20       | AND OF DEODUCT CODE NOT AN                                                                      |          |

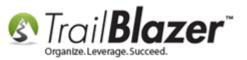

Click **[Cancel]** on the **product screen** to close out of the window once you're **finished** configuring your product and finished saving the html & JavaScript code.

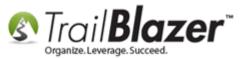

| File - Edit - X       Image: New Marketing Notion         Description:       2017 Campaign Baseball Hat         Type:       Item is considered shipped when ordered no further fullfillment is required         Type:       Item is considered shipped when ordered no further fullfillment is required |   |
|----------------------------------------------------------------------------------------------------|---|
| Type: Merchandise fulfillment is required                                                                                                    |   |
| Event:Item has free shippingCode:BASEBALL2017Unit Price:15.00Unit Cost:8.00Handling Fee:2.50Quantity On Hand:500Max Per Order:25                                                                                                    | r |
| HTML       Image         (Buy Now) Button HTML code, Copy/Paste into your website.         Step 1) Copy JavaScript       Step 2) Copy Html                                                                                                    |   |

26

finished creating your new product

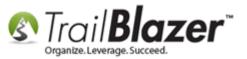

Click [Search] to refresh the list of products in your database and the new product will display. My example is below.

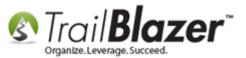

### Click [Search] to refresh the list of products.

| Image: Strest strest stres | [15 n<br>ID<br>1<br>2<br>3<br>4<br>6<br>7<br>8<br>9<br>10<br>11<br>12<br>13      | i records found ]  Name Gold Gold Silver Bronze Coupon Book (Indivual) Coupon Book (Minimum Qty of 10) Tuxedo T-Shirt DVD of Performance Coffee Mug Golf Sponsorship Golf Sponsorship Golf Foursome Golf Hole Sponsor Greatest Show On Earth | Code<br>Mbr<br>mbr2<br>mbr3<br>coup<br>G<br>TT<br>7<br>CM<br>gs<br>GF<br>ghs<br>GSE     | Merchandise Merchandise Merchandise Merchandise Merchandise Merchandise Merchandise Merchandise Merchandise Merchandise Merchandise Merchandise Merchandise Merchandise Merchandise | Price         200.00         1200.00         150.00         150.00         100.00         200.00         100.00         100.00         100.00         100.00         100.00         100.00         100.00         200.00         200.00         200.00         100.00         200.00         200.00         200.00         200.00         200.00         200.00         200.00         200.00         200.00         200.00         200.00         200.00         200.00         200.00         200.00         200.00         200.00         200.00         200.00         200.00         200.00         200.00         200.00         200.00         200.00         200.00         200.00         200.00         200.00         200.00         200.00         200.00                                                                                                    | Cost<br>.00<br>.00<br>.00<br>.00<br>.00<br>.00<br>.00<br>.00<br>.00<br>.0                                                                                                    | ID           ID           ID | Event Name  Event Name                                                                                                    |
|----------------------------------------------------------------------------------------------------|----------------------------------------------------------------------------------|----------------------------------------------------------------------------------------------------|-----------------------------------------------------------------------------------------|----------------------------------------------------------------------------------------------------|----------------------------------------------------------------------------------------------------|----------------------------------------------------------------------------------------------------|----------------------------------------------------------------------------------------------------|----------------------------------------------------------------------------------------------------|
| Include event-specific products         Sort  Sort  Wrap  Print  Priot         Courts 11s records found         V       D       Name       Code       Type       Unit<br>Price       Event Loss       Event Name         V       I       Gold       Mbr       Merchandise       20.00       .00       Image: Code       Type       Unit Cost       Event Name         V       I       Gold       Mbr       Merchandise       150.00       .00       Image: Code       Merchandise       75.00       .00       Image: Code       Merchandise       75.00       .00       Image: Code       Merchandise       75.00       .00       Image: Code       Merchandise       75.00       .00       Image: Code       Merchandise       75.00       .00       Image: Code       Merchandise       75.00       .00       Image: Code       Merchandise       7.00       .00       Image: Code       Merchandise       7.00       .00       Image: Code       Merchandise       7.00       .00       Image: Code       Merchandise       1.00       .00       Image: Code       Merchandise       1.00       .00       Image: Code       Merchandise       1.00       .00       Image: Code       Merchandise       1.00       .00       .00       .0                                                                                                    | [15 n<br>ID<br>1<br>2<br>3<br>4<br>6<br>7<br>8<br>9<br>10<br>11<br>12<br>13      | i records found ]  Name Gold Gold Silver Bronze Coupon Book (Indivual) Coupon Book (Minimum Qty of 10) Tuxedo T-Shirt DVD of Performance Coffee Mug Golf Sponsorship Golf Sponsorship Golf Foursome Golf Hole Sponsor Greatest Show On Earth | Code<br>Mbr<br>mbr2<br>mbr3<br>coup<br>G<br>TT<br>7<br>CM<br>gs<br>GF<br>ghs<br>GSE     | Merchandise Merchandise Merchandise Merchandise Merchandise Merchandise Merchandise Merchandise Merchandise Merchandise Merchandise Merchandise Merchandise Merchandise Merchandise | Price         200.00         1200.00         150.00         150.00         100.00         200.00         100.00         100.00         100.00         100.00         100.00         100.00         100.00         200.00         200.00         200.00         100.00         200.00         200.00         200.00         200.00         200.00         200.00         200.00         200.00         200.00         200.00         200.00         200.00         200.00         200.00         200.00         200.00         200.00         200.00         200.00         200.00         200.00         200.00         200.00         200.00         200.00         200.00         200.00         200.00         200.00         200.00         200.00         200.00                                                                                                    | Cost<br>.00<br>.00<br>.00<br>.00<br>.00<br>.00<br>.00<br>.00<br>.00<br>.0                                                                                                    | ID           ID           ID | Event Name  Event Name                                                                                                    |
| Include event-specific products         Sort I Format · Wrap       Print Privat         I Code       Type         V       ID         Name       Code         V       I         Gold       Mbr         Marchandise       200.00         V       2         Silver       mbr2         Morchandise       150.00         V       4         Coupon Book (Indivual)       coup         V       4         V       6         V       7         Tuxedo T-Shirt       TT         Merchandise       7.00         V       8         DVD of Performance       7         V       9         Coffee Mug       CM         V       10         Golf Sponsorship       gs         V       11         Golf Foursome       GF         Merchandise       15.00         V       9         Coffee Mug       CM         V       9         Coffee Sponsor       ghs         Merchandise       15.00         V       9         Cof                                                                                                    | [15 n<br>ID<br>1<br>2<br>3<br>4<br>6<br>7<br>7<br>8<br>9<br>10<br>11<br>11<br>12 | i records found ]  Name  Gold  Gold  Silver  Bronze  Coupon Book (Indivual)  Coupon Book (Minimum Qty of 10)  Tuxedo T-Shirt  DVD of Performance  Coffee Mug  Golf Sponsorship  Golf Foursome  Golf Hole Sponsor                             | Code<br>Mbr<br>mbr2<br>mbr3<br>coup<br>G<br>G<br>TT<br>7<br>CM<br>gs<br>GF<br>GF<br>ghs | Merchandise Merchandise Merchandise Merchandise Merchandise Merchandise Merchandise Merchandise Merchandise Merchandise Merchandise Merchandise Merchandise                         | Price           200.00           150.00           150.00           75.00           15.00           200.00           15.00           15.00           15.00           15.00           15.00           15.00           15.00           10.00           10.00           100.00                                                                                                    | Cost<br>.00<br>.00<br>10.00<br>.00<br>.00<br>.00<br>.00<br>.00                                                                                                    | ID  ID  ID  ID  ID  ID  ID  ID  ID  ID                                                                                                    | Event Name Event Name                                                                                                    |
| Include event-specific products         Sort E Format • Wrap       Export Print         ID       Name       Code         ID       Name       Code         ID       Name       Code         ID       ID       Name         ID       ID       Name         ID       ID       Marchandise       200.00       .00         ID       ID       Marchandise       15.00       .00       .00         ID       ID       ID       Gold       Merchandise       10.00       .00       .00         ID       ID       IP       ID                                                                                                    | [15 n<br>ID<br>1<br>2<br>3<br>4<br>6<br>7<br>7<br>8<br>9<br>9<br>10<br>11        | i records found ]  Name Gold Silver Bronze Coupon Book (Indivual) Coupon Book (Minimum Qty of 10) Tuxedo T-Shirt DVD of Performance Coffee Mug Golf Sponsorship Golf Sponsorship                                                             | Code<br>Mbr<br>mbr2<br>mbr3<br>coup<br>G<br>TT<br>7<br>CM<br>gs<br>GF                   | Merchandise Merchandise Merchandise Merchandise Merchandise Merchandise Merchandise Merchandise Merchandise Merchandise Merchandise Merchandise                                     | Price           200.00           1200.00           150.00           150.00           100000           200000           100000           100000           100000           100000           1000000           1000000           1000000                                                                                                    | Cost<br>.00<br>.00<br>.00<br>.00<br>.00<br>.00<br>.00<br>.00                                                                                                    | ID           ID           ID | Event Name Event Name                                                                                                    |
| Include event-specific products         Sort                                                                                                    | [15 n<br>ID<br>2<br>3<br>4<br>6<br>7<br>7<br>8<br>9<br>9<br>10                   | i records found ]  Name Gold Silver Bronze Coupon Book (Indivual) Coupon Book (Minimum Qty of 10) Tuxedo T-Shirt DVD of Performance Coffee Mug Golf Sponsorship                                                                              | Code<br>Mbr<br>mbr2<br>mbr3<br>coup<br>G<br>TT<br>7<br>CM<br>gs                         | Merchandise Merchandise Merchandise Merchandise Merchandise Merchandise Merchandise Merchandise Merchandise Merchandise                                                             | Price       200.00       150.00       75.00       75.00       70.00       200.00       15.00       15.00       15.00       15.00       15.00       15.00                                                                                                    | Cost<br>.00<br>.00<br>10.00<br>.00<br>.00<br>.00                                                                                                    | ID  ID  ID  ID  ID  ID  ID  ID  ID  ID                                                                                                    | Event Name Event Name                                                                                                    |
| Include event-specific products         Sort ■ Format - → Wrap → Export → Print ■ Pivot         Outcts [15 records found]         V       ID       Name       Code       Type       Unit<br>Price       Cost       Event<br>ID       Event Name         V       ID       Name       Code       Type       Unit<br>Price       Cost       Event<br>ID       Event Name         V       I       Gold       Mbr       Merchandise       200.00       .00       Image: Cost       Event Name         V       I       Gold       Mbr       Merchandise       150.00       .00       Image: Cost       Event Name         V       I       Gold       Mbr       Merchandise       150.00       .00       Image: Cost       Event Name         V       I       Gold       Mbr       Merchandise       150.00       .00       Image: Cost       Image: Cost       Event Name         V       4       Coupon Book (Indivual)       coup       Merchandise       15.00       .00       Image: Cost       Image: Cost       Image: Cost       Image: Cost       Image: Cost       Image: Cost       Image: Cost       Image: Cost       Image: Cost       Image: Cost       Image: Cost       Image: Cost       Image: Cost       <                                                                                                    | [ 15 m<br>ID<br>1<br>2<br>3<br>4<br>6<br>7<br>8<br>8<br>9                        | i records found ]          O       Name         Gold       Silver         Bronze       Coupon Book (Indivual)         Coupon Book (Minimum Qty of 10)       Tuxedo T-Shirt         DVD of Performance       Coffee Mug                       | Code<br>Mbr<br>mbr2<br>mbr3<br>coup<br>G<br>G<br>TT<br>7<br>CM                          | Merchandise<br>Merchandise<br>Merchandise<br>Merchandise<br>Merchandise<br>Merchandise<br>Merchandise<br>Merchandise                                                                | Price           200.00           150.00           15.00           15.00           200.00           15.00           15.00           15.00           15.00           15.00           15.00           15.00           15.00                                                                                                    | Cost<br>.00<br>.00<br>.00<br>.00<br>.00<br>.00                                                                                                    | ID  ID  ID  ID  ID  ID  ID  ID  ID  ID                                                                                                    | Event Name Event Name                                                                                                    |
| Include event-specific products         Sort I To Format ~ I Wrap       Export Print       Print         Print       Print       Print       Print         Votest I S records found       Votest I S records       Votest I S records       Event ID       Event Name         V       ID       Name       Code       Type       Unit Cost       Event ID       Event Name         V       ID       Name       Code       Type       Unit Cost       Event ID       Event Name         V       ID       Name       Code       Type       Unit Cost       Event ID       Event Name         V       1       Gold       Mbr       Merchandise       200.00       .00       ID       Event Name         V       1       Gold       Mbr       Merchandise       150.00       .00       ID       ID         V       3       Bronze       mbr3       Merchandise       7.00       .00       ID       ID       ID       ID       ID       ID       ID       ID       ID       ID       ID       ID       ID       ID       ID       ID       ID       ID       ID       ID       ID       ID       ID       ID       ID       I                                                                                                    | [ 15 m<br>ID<br>1<br>2<br>3<br>4<br>6<br>7<br>8                                  | i records found ]  Name Gold Silver Bronze Coupon Book (Indivual) Coupon Book (Minimum Qty of 10) Tuxedo T-Shirt DVD of Performance                                                                                                    | Code<br>Mbr<br>mbr2<br>mbr3<br>coup<br>G<br>TT<br>7                                     | Merchandise<br>Merchandise<br>Merchandise<br>Merchandise<br>Merchandise<br>Merchandise                                                                                              | Price           200.00           150.00           75.00           15.00           70.00           200.00           18.00                                                                                                    | Cost<br>.00<br>.00<br>.00<br>10.00<br>.00<br>.00                                                                                                    | ID  ID  ID  ID  ID  ID  ID  ID  ID  ID                                                                                                    | Event Name Event Name                                                                                                    |
| Include event-specific products         Sort ■ Format - ■ Wrap ■ Export ● Print ■ Pivot         Outcts [15 records found]         V       ID       Name       Code       Type       Unit<br>Price       Unit<br>Cost       Event Name         V       ID       Name       Code       Type       Unit<br>Price       Unit<br>Cost       Event Name         V       1       Gold       Mbr       Merchandise       200.00       .00       0         V       2       Silver       mbr2       Merchandise       150.00       .00       0         V       3       Bronze       mbr3       Merchandise       15.00       10.00       0         V       4       Coupon Book (Indivual)       coup       Merchandise       7.00       .00       0         V       6       Coupon Book (Minimum Qty of 10)       G       Merchandise       7.00       .00       0         V       7       Tuxedo T-Shirt       T       Merchandise       20.00       .00       0       0                                                                                                    | [ 15 m<br>ID<br>1<br>2<br>3<br>4<br>6<br>7                                       | i records found ]  Name Gold Silver Bronze Coupon Book (Indivual) Coupon Book (Minimum Qty of 10) Tuxedo T-Shirt                                                                                                    | Code<br>Mbr<br>mbr2<br>mbr3<br>coup<br>G<br>TT                                          | Merchandise Merchandise Merchandise Merchandise Merchandise Merchandise Merchandise                                                                                                 | Price           200.00           150.00           150.00           15.00           75.00           200.00           200.00                                                                                                    | Cost<br>.00<br>.00<br>.00<br>10.00<br>.00                                                                                                    | ID  ID  I  I  I  I  I  I  I  I  I  I  I                                                                                                    | Event Name                                                                                                    |
| Include event-specific products         Sort                                                                                                    | [ 15 m<br>ID<br>1<br>2<br>3<br>4<br>6                                            | i records found ]  Name Gold Silver Bronze Coupon Book (Indivual) Coupon Book (Minimum Qty of 10)                                                                                                    | Code<br>Mbr<br>mbr2<br>mbr3<br>coup<br>G                                                | Merchandise<br>Merchandise<br>Merchandise<br>Merchandise<br>Merchandise                                                                                                    | Price Price | Cost<br>.00<br>.00<br>.00<br>10.00<br>.00                                                                                                    | ID                                                                                                    | Event Name                                                                                                    |
| Include event-specific products         Sort                                                                                                    | [ 15 m<br>ID<br>1<br>2<br>3<br>4                                                 | i records found ] D Name Gold Silver Bronze Coupon Book (Indivual)                                                                                                    | Code<br>Mbr<br>mbr2<br>mbr3<br>coup                                                     | Merchandise<br>Merchandise<br>Merchandise<br>Merchandise                                                                                                    | Price           200.00           150.00           75.00           15.00                                                                                                    | Cost<br>.00<br>.00<br>.00<br>10.00                                                                                                    | ID                                                                                                    | Event Name                                                                                                    |
| Include event-specific products         Sort I Format ~ SWrap       Print Privet         Sort I Format ~ SWrap       Print Privet         Dutcts [15 records found]         I D       Name         Code       Type         I D       Name         I D       Old         I D       Name         I D       Sold         I D       Name         I D       Name         I D       Name         I D       Sold         I D       Mbr         Merchandise       200.00         .00       .00         I I       Sold         I I       Sold         I I       Sold         I I       Sold         I I       Sold         I I       Sold         I I       Sold         I I       Sold         I I       Sold         I I       Sold         I I       Sold         I I       Sold         I I       Sold         I I       Sold         I I I       Sold         I I I I       Sold         I I I I       So                                                                                                    | [ 15 m<br>ID<br>1<br>2<br>3                                                      | i records found ] D Name Gold Silver Bronze                                                                                                    | Code<br>Mbr<br>mbr2<br>mbr3                                                             | Merchandise<br>Merchandise<br>Merchandise                                                                                                    | Price<br>200.00<br>150.00<br>75.00                                                                                                    | Cost<br>.00<br>.00                                                                                                    | ID                                                                                                    | Event Name                                                                                                    |
| Include event-specific products         Sort                                                                                                    | [ 15 m<br>ID<br>1<br>2                                                           | i records found ] D Name Gold Silver                                                                                                    | Code<br>Mbr<br>mbr2                                                                     | Merchandise<br>Merchandise                                                                                                    | Price 200.00 150.00                                                                                                    | Cost<br>.00                                                                                                    | ID                                                                                                    | Event Name                                                                                                    |
| Include event-specific products         Sort ■ Format • ■ Wrap ■ Export > Print ■ Pivot         Sort [15 records found]         ID       Name       Code       Type       Unit<br>Price       Unit<br>Cost       Event ID       Event Name         IV       1       Gold       Mbr       Merchandise       200.00       .00       Image: Note that the second second secon                                                                                                    | [ 15 m<br>ID<br>1                                                                | i records found ] D Name Gold                                                                                                    | Code<br>Mbr                                                                             | Merchandise                                                                                                    | Price 200.00                                                                                                    | Cost<br>.00                                                                                                    | ID                                                                                                    | Event Name                                                                                                    |
| Include event-specific products   Sort  Format   Sort  Format   Wrap   Export   Print   Pivot ID Name Code Type Unit Cost ID Event Name Event Name                                                                                                    | [ 15 m<br>ID                                                                     | records found ]<br>D Name                                                                                                    | Code                                                                                    |                                                                                                    | Price                                                                                                    | Cost                                                                                                    | ID                                                                                                    | Event Name                                                                                                    |
| Include event-specific products         Sort                                                                                                    | [ 15 r                                                                           | records found ]                                                                                                    |                                                                                         | Туре                                                                                                    |                                                                                                    |                                                                                                    |                                                                                                    | Event Name                                                                                                    |
| Sort I Format - Specific products                                                                                                    | _                                                                                |                                                                                                    | Pivot                                                                                   |                                                                                                    |                                                                                                    |                                                                                                    |                                                                                                    |                                                                                                    |
| Include event-specific products                                                                                                    | 🖽 F                                                                              | Format 🕶 🚍 Wrap 🛛 🏝 Export 🚕 Print                                                                                                    | 🜐 Pivot                                                                                 |                                                                                                    |                                                                                                    |                                                                                                    |                                                                                                    |                                                                                                    |
| V Merchandise                                                                                                    | <b>V</b> 1                                                                       | Tickets                                                                                                    |                                                                                         |                                                                                                    |                                                                                                    |                                                                                                    |                                                                                                    |                                                                                                    |
|                                                                                                    | Pro                                                                              | oduct:                                                                                                    |                                                                                         |                                                                                                    |                                                                                                    |                                                                                                    |                                                                                                    |                                                                                                    |
| Product:                                                                                                    |                                                                                  |                                                                                                    |                                                                                         |                                                                                                    |                                                                                                    |                                                                                                    |                                                                                                    |                                                                                                    |
|                                                                                                    |                                                                                  |                                                                                                    |                                                                                         |                                                                                                    |                                                                                                    |                                                                                                    |                                                                                                    |                                                                                                    |
|                                                                                                    | s N                                                                              |                                                                                                    |                                                                                         |                                                                                                    | 1                                                                                                    |                                                                                                    |                                                                                                    |                                                                                                    |
| avorites Name SQL                                                                                                    | es N                                                                             | Name SQL                                                                                                    |                                                                                         |                                                                                                    | 1                                                                                                    |                                                                                                    |                                                                                                    |                                                                                                    |
|                                                                                                    |                                                                                  |                                                                                                    |                                                                                         |                                                                                                    | 1                                                                                                    |                                                                                                    |                                                                                                    |                                                                                                    |
| þ                                                                                                    |                                                                                  |                                                                                                    |                                                                                         |                                                                                                    |                                                                                                    | Deaduate and the second second s | Product                                                                                                    | Product Control Control Contro |

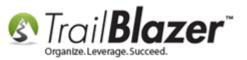

**Repeat these steps** until **all products** are created, saved, and you have the code saved for future use. Remember that you need to copy the html code for **each product** into a program like Notepad++ for future use but you only need to copy and save the JavaScript code **one time**. **Save** the file as an **.html** document once you're finished which will be used in section #2 of this article.

In my *example* I created 3 new products in total as shown below.

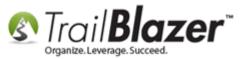

30

# Repeat the steps of creating products, uploading an image file, and saving the html code into a program like Notepad++ for future use.

|          | 🖘 Search 🗞 Reset   🕂 New 🔚 🗐 🗁   🔚 🌁 🤔 📢   File - Edit -   🎯   Products |         |                                      |                |             |               |              |             |            |  |  |  |  |  |  |
|----------|-------------------------------------------------------------------------|---------|--------------------------------------|----------------|-------------|---------------|--------------|-------------|------------|--|--|--|--|--|--|
|          |                                                                         |         |                                      |                |             |               |              |             |            |  |  |  |  |  |  |
|          |                                                                         | s Na    | ime SQL                              |                |             |               |              |             |            |  |  |  |  |  |  |
|          |                                                                         |         |                                      |                |             |               |              |             |            |  |  |  |  |  |  |
| Ľ        |                                                                         |         |                                      |                |             |               |              |             |            |  |  |  |  |  |  |
| Product: |                                                                         |         |                                      |                |             |               |              |             |            |  |  |  |  |  |  |
| L        |                                                                         | V M     | erchandise                           |                |             |               |              |             |            |  |  |  |  |  |  |
| L        |                                                                         | V Ti    | ckets                                |                |             |               |              |             |            |  |  |  |  |  |  |
| L        |                                                                         |         |                                      |                |             |               |              |             |            |  |  |  |  |  |  |
|          | Include event-specific products                                         |         |                                      |                |             |               |              |             |            |  |  |  |  |  |  |
|          |                                                                         |         |                                      |                |             |               |              |             |            |  |  |  |  |  |  |
| L        |                                                                         |         |                                      |                |             |               |              |             |            |  |  |  |  |  |  |
|          |                                                                         |         |                                      |                |             |               |              |             |            |  |  |  |  |  |  |
| ⊞        | Sort                                                                    | 🖽 Fo    | ormat 👻 🚎 Wrap 🛛 🏝 Export  🌦 Print 🗍 | 🌐 Pivot        |             |               |              |             |            |  |  |  |  |  |  |
| Pr       | oducts (                                                                | [ 17 re | cords found ]                        |                |             |               |              |             |            |  |  |  |  |  |  |
| Г        | <b>V</b>                                                                | ID      | Name                                 | Code           | Туре        | Unit<br>Price | Unit<br>Cost | Event<br>ID | Event Name |  |  |  |  |  |  |
| Г        | <b>V</b>                                                                | 1       | Gold                                 | Mbr            | Merchandise | 200.00        | .00          |             |            |  |  |  |  |  |  |
| L        |                                                                         | 2       | Silver                               | mbr2           | Merchandise | 150.00        | .00          |             |            |  |  |  |  |  |  |
| L        | <b>V</b>                                                                | 3       | Bronze                               | mbr3           | Merchandise | 75.00         | .00          |             |            |  |  |  |  |  |  |
| L        |                                                                         | 4       | Coupon Book (Indivual)               | coup           | Merchandise | 15.00         | 10.00        |             |            |  |  |  |  |  |  |
| L        | <b>V</b>                                                                | 6       | Coupon Book (Minimum Qty of 10)      | G              | Merchandise | 7.00          | .00          |             |            |  |  |  |  |  |  |
|          |                                                                         | 7       | Tuxedo T-Shirt                       | π              | Merchandise | 20.00         | .00          |             |            |  |  |  |  |  |  |
|          |                                                                         | 8       | DVD of Performance                   | 7              | Merchandise | 18.00         | .00          |             |            |  |  |  |  |  |  |
|          |                                                                         | 9       | Coffee Mug                           | СМ             | Merchandise | 15.00         | .00          |             |            |  |  |  |  |  |  |
|          | <b>V</b>                                                                | 10      | Golf Sponsorship                     | gs             | Merchandise | 1,000.00      | .00          |             |            |  |  |  |  |  |  |
|          |                                                                         | 11      | Golf Foursome                        | GF             | Merchandise | 500.00        | .00          |             |            |  |  |  |  |  |  |
|          | <b>V</b>                                                                | 12      | Golf Hole Sponsor                    | ghs            | Merchandise | 100.00        | .00          |             |            |  |  |  |  |  |  |
|          |                                                                         | 13      | Greatest Show On Earth               | GSE            | Merchandise | 179.00        | .00          |             |            |  |  |  |  |  |  |
|          | <b>V</b>                                                                | 14      | Bike Race Ticket                     | BRT            | Merchandise | 25.00         | .00          |             |            |  |  |  |  |  |  |
|          |                                                                         | 24      | Trail Plazar Swaatsbirt              | TR7_Sweatchirt | Marchandica | 65.00         | 25.00        |             |            |  |  |  |  |  |  |
|          |                                                                         | 68      | 2017 Campaign Baseball Hat           | BASEBALL2017   | Merchandise | 15.00         | 8.00         |             |            |  |  |  |  |  |  |
|          |                                                                         | 1       |                                      |                |             |               |              |             |            |  |  |  |  |  |  |

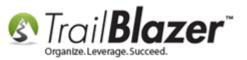

The next section will show you how to take the product code you saved, **embed it on your site**. The final section walks through the steps to **test** your shopping cart and **track the orders** as they come in.

## <u>#2 – How to Build your Shopping Cart & Integrate it with your Website (Example Code</u> <u>Snippets Included)</u>

**Open** the **.html file** in a program such as **Notepad++** (or another web development I.D.E.) that you saved in the **previous steps** that has the **html** and **JavaScript** code you'll need to embed on your website. *In my example it was called* **Example Trail Blazer Shopping Cart.html**.

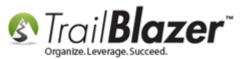

| rganize 🔻 🕹 Open 🔻 | New folder                                               |                    |            |        | 8≡ ▼ 🗍 (                                                                   |
|--------------------|----------------------------------------------------------|--------------------|------------|--------|----------------------------------------------------------------------------|
| <b>F</b> avorites  | Name                                                     | Date modified      | Туре       | Size   | Some pictures have been blocked to help prevent the sender from identifyin |
| 📃 Desktop          | 🔄 treeNodeSetup.JPG                                      | 3/11/2008 1:51 PM  | JPEG image | 22 KB  | your computer. Open this item to view the pictures.                        |
| 🐌 Temp             | setupList.JPG                                            | 3/11/2008 1:56 PM  | JPEG image | 37 KB  | 2017 Campaign Baseball Hat                                                 |
| 🗼 Downloads        | NewItem.JPG                                              | 3/11/2008 4:27 PM  | JPEG image | 26 KB  | Add To Cart                                                                |
| Recent Places      | notionTabonVoterCard.JPG                                 | 3/12/2008 8:22 AM  | JPEG image | 38 KB  | QTY 1 Add to call                                                          |
|                    | notionTabonDonorCard.JPG                                 | 3/12/2008 8:30 AM  | JPEG image | 29 KB  |                                                                            |
| Desktop            | 🔊 newNotion.jpg                                          | 3/12/2008 8:36 AM  | JPEG image | 25 KB  | 2017 Campaign T-Shirt                                                      |
| 🔰 Libraries        | s notionFilled.JPG                                       | 3/12/2008 9:24 AM  | JPEG image | 39 KB  | QTY 1 Add To Cart                                                          |
| Documents          | notionsearch.JPG                                         | 3/12/2008 9:32 AM  | JPEG image | 111 KB | Serie J.                                                                   |
| J Music            | 📄 dataentry.jpg                                          | 3/12/2008 9:43 AM  | JPEG image | 49 KB  | 2017 Campaign Button                                                       |
| Pictures           | 2017-01-30-related-resources-icon.png                    | 12/9/2015 9:43 AM  | PNG image  | 44 KB  | Add To Cart                                                                |
| 🛃 Videos           | No. 2017-01-30-navigate-to-the-products-list-under-the   | 1/30/2017 10:41 AM | PNG image  | 22 KB  | QTY 1                                                                      |
| 🔒 jkristenson      | No. 2017-01-30-click-search-to-populate-the-current-lis  | 1/30/2017 12:21 PM | PNG image  | 77 KB  |                                                                            |
| Computer           | No. 2017-01-31-click-new-to-begin-creating-a-new-pro     | 1/31/2017 10:27 AM | PNG image  | 70 KB  | ×                                                                          |
| 🖣 Network          | No. 2017-01-31-fill-out-all-the-information-for-your-ne  | 1/31/2017 10:44 AM | PNG image  | 51 KB  |                                                                            |
| Control Panel      | No. 2017-01-31-if-you-would-like-to-get-an-image-file    | 1/31/2017 10:49 AM | PNG image  | 59 KB  |                                                                            |
| Recycle Bin        | No. 2017-01-31-example-baseball-hat-for-the-trail-blaze  | 1/31/2017 10:49 AM | PNG image  | 67 KB  |                                                                            |
| 📔 Data             | No. 2017-01-31-locate-the-area-on-the-machine-where      | 1/31/2017 10:52 AM | PNG image  | 200 KB |                                                                            |
| 🔓 Sales            | 💽 2017-01-31-once-the-product-image-is-uploaded-c        | 1/31/2017 10:53 AM | PNG image  | 97 KB  |                                                                            |
|                    | No. 2017-01-31-if-multiple-items-are-being-sold-on-the   | 1/31/2017 10:55 AM | PNG image  | 50 KB  |                                                                            |
|                    | No. 2017-01-31-paste-the-javascript-code-into-a-progra   | 1/31/2017 10:57 AM | PNG image  | 85 KB  | ABOUT LEARN MORE VOLUNTEE                                                  |
|                    | No. 2017-01-31-copy-the-html-code-for-the-product-in     | 1/31/2017 10:58 AM | PNG image  | 65 KB  |                                                                            |
|                    | 2017-01-31-click-ok-to-proceed-after-prompted.png        | 1/31/2017 10:58 AM | PNG image  | 82 KB  |                                                                            |
|                    | No. 2017-01-31-paste-and-save-the-html-code-for-the      | 1/31/2017 11:00 AM | PNG image  | 92 KB  |                                                                            |
|                    | No. 101-01-31-click-cancel-to-finish.png                 | 1/31/2017 11:01 AM | PNG image  | 83 KB  |                                                                            |
|                    | No. 2017-01-31-click-search-to-refresh-the-products-list | 1/31/2017 11:02 AM | PNG image  | 76 KB  |                                                                            |
|                    | 2017-01-31-example-t-shirt-for-the-trail-blazer-onli     | 1/31/2017 11:05 AM | PNG image  | 196 KB |                                                                            |
|                    | No. 2017-01-31-example-your-vote-counts-campaign-b       | 1/31/2017 11:08 AM | PNG image  | 137 KB |                                                                            |
|                    | 2017-01-31-repeat-the-steps-of-creating-products         | 1/31/2017 11:28 AM | PNG image  | 89 KB  |                                                                            |
|                    | 2017-02-02-copy-the-javascript-to-use-on-your-we         | 2/2/2017 11:03 AM  | PNG image  | 79 KB  |                                                                            |
|                    | Example Trail Blazer Shopping Cart.html                  | 2/2/2017 11:17 AM  | Firefox HT | 14 KB  |                                                                            |
|                    | 💽 2017-02-02-finished-example-shopping-cut-on-a          | 2/2/2017 4:00 PM   | PNG image  | 608 KB | < III                                                                      |

Right-click and open the .html file in an IDE such as Notepad++ or other.

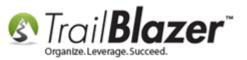

Finish adding code to style the page prior to adding it to your website. Some typical items that will need to get added:

- Images (especially for the product thumbnails & Add To Cart buttons)
- Links (especially all of the ones that say **ReplaceThisDomain** which is automatically generated in your database for things like redirect pages)
- Colors to match your color scheme
- Font-styles
- Resizing of images/layout (making the site mobile-friendly is always a good plan in this day-and-age)
- Database Name Sources
- Add the dollar amount next to the items
- URL's for things like the post-checkout redirect page (thank-you page)

Example screenshot:

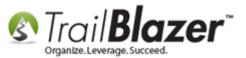

| ZVnetpub/wwwroot\Trailblz-com-kbVimages\kb0063\Example Trail Blazer Shopping Cart.html - Notepad++         File Edit Search View Encoding Language Settings Marro Run Plugins Window ?         Image: Stopping Cart.html         Image: Stopping Cart.html                                                                                                    | de your images,            |  |
|----------------------------------------------------------------------------------------------------|----------------------------|--|
| <pre>     Bazer Shopping Cathml      Color: #C22824; font-size: 30px;font-family: Verdana, Geneva, Tahoma, sans-serif'&gt;<b>.<br/>     You'll love it and so will we.</b>     Color: #C22824; font-size: 30px;font-family: Verdana, Geneva, Tahoma, sans-serif'&gt;<b>.<br/>     You'll love it and so will we.</b>     Color: #C22824; font-size: 30px;font-family: Verdana, Geneva, Tahoma, sans-serif'&gt;<b>.<br/>     You'll love it and so will we.</b>     Color: #C22824; font-size: 30px;font-family: Verdana, Geneva, Tahoma, sans-serif'&gt;<b>.<br/>     Color: #C22824; font-family: Verdana, Geneva, Tahoma, sans-serif'&gt;<br/>     Color: #C22824; font-family: Verdana, Geneva, Tahoma, sans-serif; height: 31px;"&gt;     Modify the code for your shopping cart to inclu     font, links, etc. </b></pre>                                                                                                    | de your images,            |  |
| Example Trai Blazer Shopping Catituri                                                                                                    | de your images,            |  |
| <pre>100   "color: #C22824; font-size: 30px;font-family: Verdana, Geneva, Tahoma, sans-serif"&gt;<b>.<br/> 101   You'll love it and so will we.</b> 102    103    104    105   "text-align: left; color: #C22824; font-family: Verdana, Geneva, Tahoma, sans-serif; height: 31px;"&gt; Modify the code for your shopping cart to inclu 105   "text-align: left; color: #C22824; font-family: Verdana, Geneva, Tahoma, sans-serif; height: 31px;"&gt;</pre>                                                                                                    | de your images,            |  |
| <pre>101 You'll love it and so will we.//span&gt; 102  ctable style="width: 950px" cellpadding="5" cellspacing="5"&gt; 103  ctr&gt; 104  ctr&gt; 105  text-align: left; color: #C22824; font-family: Verdana, Geneva, Tahoma, sans-serif; height: 31px;"&gt; 106 chr /&gt; 107 108 109 109 109 109 109 109 109 109 109 109</pre>                                                                                                    | de your images,            |  |
| <pre> 102 d 102 d 103 d 104 ctable style="width: 950px" cellpading="5" cellspacing="5"&gt; 103 d 104 ctable style="width: 950px" cellpading="5" cellspacing="5"&gt; 104 ctable style="width: 950px" cellpading="5" cellspacing="5"&gt; 105 ctable style= 105 d 106 ctable code for your shopping cart to inclu 106 chr /&gt;</pre> Modify the code for your shopping cart to inclu 106 font, links, etc.                                                                                                    | de your images,            |  |
| 103      104     style=       105     "text-align: left; color: #C22824; font-family: Verdana, Geneva, Tahoma, sans-serif; height: 31px;">       106 <hr/> <hr/> <hr/> <hr/> <hr/> <hr/> <hr/> <hr <="" td=""/> <td>de your images,</td>                                                                                                    | de your images,            |  |
| 104          105       "text-align: left; color: #C22824; font-family: Verdana, Geneva, Tahoma, sans-serif; height: 31px;">Modify the code for your shopping cart to inclu         106 <hr/> <hr/> <hr/> <hr><hr/><hr/><hr/><hr <="" td=""/><td>ide your images,</td></hr>                                                                                                    | ide your images,           |  |
| 105       "text-align: left; color: #C22824; font-family: Verdana, Geneva, Tahoma, sans-serif; height: 31px;">         106 <hr/>                                                                                                    |                            |  |
|                                                                                                    |                            |  |
|                                                                                                    |                            |  |
| 107 r                                                                                                    |                            |  |
| 106 -                                                                                                    |                            |  |
| <pre>100 <!--START OF SHOPPING CART ITEMS--></pre>                                                                                                    |                            |  |
| 110 c      111                                                                                                    |                            |  |
| 112     E     "text-align: left; color: #C22824; font-family: Verdana, Geneva, Tahoma, sans-serif">                                                                                                    |                            |  |
| the state style="width: 100%">                                                                                                    |                            |  |
| 114 START OF ITEM NO1 MENS TSHIRT                                                                                                    |                            |  |
| 113 E<br>                                                                                                    |                            |  |
| 11d snbsp;                                                                                                    |                            |  |
| 11 E <a href="http://www.trailblz.info/DemoNonprofit_Joel/doc/OAA2ADAAQQA1ADUAMAAtADEAMAAxALCANwA1/2017-02-06-t-shirt-number-one-for-pathy">http://www.trailblz.info/DemoNonprofit_Joel/doc/OAA2ADAAQQA1ADUAMAAtADEAMAAxALCANwA1/2017-02-06-t-shirt-number-one-for-pathy</a>                                                                                                    | andamonium-site-shopping-o |  |
| 111 width="304" />                                                                                                    |                            |  |
| 112 c < <td></td> <td></td>                                                                                                    |                            |  |
| 121 Sinspr<br>122 <form name="cartbutton-17" onsubmit="&lt;/td"><td></td></form>                                                                                                    |                            |  |
| 122 'javascript:addtocart(this);location.href=fullurl.value;return false'                                                                                                    |                            |  |
|                                                                                                    |                            |  |
| 121     Id="carbutton-17">       122     Id="carbutton-17">       123     Id="carbutton-17">       124     Id="carbutton-17">       125     Id="carbutton-17">                                                                                                    |                            |  |
|                                                                                                    |                            |  |
| 120 T-Shirt Mens                                                                                                    |                            |  |
| 127 <span>QTY</span> <input <="" name="clientid" td="" type="hidden"/> 128     value="DemoNonProfitMark" /> <input <="" name="notionid" td="" type="hidden"/>                                                                                                    |                            |  |
| 123 Value="Demonontrollwark" /> <li>injut type="niddon" name="notionid"<br/>129 Value="17" /&gt; <injut <="" name="notionid" td="" type="niddon"><td></td></injut></li>                                                                                                    |                            |  |
| 130 "http://trailbiz.com/demositemarkonly/new/buystuff.html" />                                                                                                    |                            |  |
| 13] <input name="confirmurl" type="hidden" value="&lt;/td"/> <td></td>                                                                                                    |                            |  |
| 13. "http://trailblz.com/demositemarkonly/new/thankyon.html" />                                                                                                    |                            |  |
| <pre>133</pre>                                                                                                    |                            |  |
| 134 "1" size="3" type="text" /> <input <="" src="http://www.trailblz.info/DemoNonprofit_Joel/doc/NwAxADQANgAzADYALQAxADAAMQA3ADK/D/2017-02-06-add-to-cart-button-for-pandamcology&lt;/td&gt;&lt;td&gt;onium-site.png" td=""/>                                                                                                    |                            |  |
| 135     type="image" alt="Add To Cart" name="_AddToCart" />       136                                                                                                    |                            |  |
| 100 <t< td=""><td></td></t<>                                                                                                    |                            |  |
|                                                                                                    |                            |  |
| 135 -                                                                                                    |                            |  |
| 14C END OF ITEM NO1 MENS TSHIRT                                                                                                    |                            |  |
| 141 START OF ITEM NO2 WOMENS TSHIRT                                                                                                    |                            |  |
| 142 (v)/<br>143 (td style="width: 130px">                                                                                                    |                            |  |
| //td>          144                                                                                                    | -pandamonium-site.prg"     |  |
| 111 - Construction of the state of the state | Partament and a compily    |  |
|                                                                                                    |                            |  |
| 147 &                                                                                                    |                            |  |
| 148 < <form name="cartbutton-7" onsubmit="&lt;/td"><td></td></form>                                                                                                    |                            |  |
| 149 'javascript:addtocart(this);location.href=fullurl.value;return false'                                                                                                    |                            |  |
| 150 E id="cartbutton-7">                                                                                                    |                            |  |

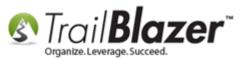

You'll want to make sure you create an **Image Button** to use for the **[Add to Cart]** section of the shopping cart. Here's an example from my finished page:

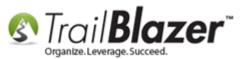

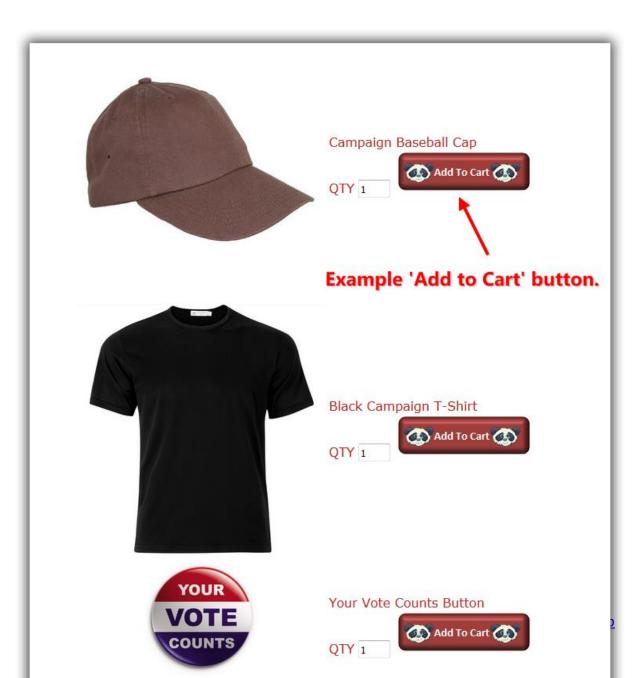

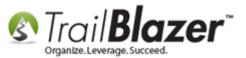

The code you'll need to swap out is:

```
<input type="hidden" name="fullurl" /> <input name="qty" value=
    "1" size="3" type="text" /> <input
src="http://www.trailblz.info/DemoNonprofit Joel/doc/NwAxADQANgAzADYALQAxADAAMQA3ADkA0/2017-02-06-</pre>
```

add-to-cart-button-for-pandamonium-site.png"

type="image" alt="Add To Cart" name=" AddToCart" />

---

To create an [Add to Cart] button you have many options, here are just a few examples to get you started:

- Use the html <button> tag, this tutorial on W3 schools shows how
- Use a Bootstrap button, this tutorial on W3 schools shows how
- Use the free service **Da Button Factory** to design your own button and receive the source code needed to add to your shopping cart
- Use a program like MS Paint to create an image (jpeg, png, etc.) of a button and use that as the **source** in your shopping cart code

My finished example can be downloaded by clicking <u>this link</u>. This is a good starting point but will require thorough testing to make sure everything is linked properly to your own database.

**Paste** the **finished code** into your **website** and **verify** everything is wired up properly. The next section walks through a **test** checkout process, displays the emails that get sent to the buyer (and database admins), and shows how to track the data in **Trail Blazer**.

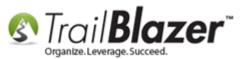

# <u>#3 – Test the Checkout Process & How to Track Sale Orders/Inventory as Purchases</u> Occur

**Open** your finished (or beta) shopping cart page on your website. In my *example* it was located at <a href="http://www.trailblz.com/kb/images/kb0063/Example%20Trail%20Blazer%20Shopping%20Cart.html">http://www.trailblz.com/kb/images/kb0063/Example%20Trail%20Blazer%20Shopping%20Cart.html</a>

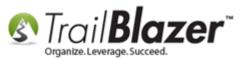

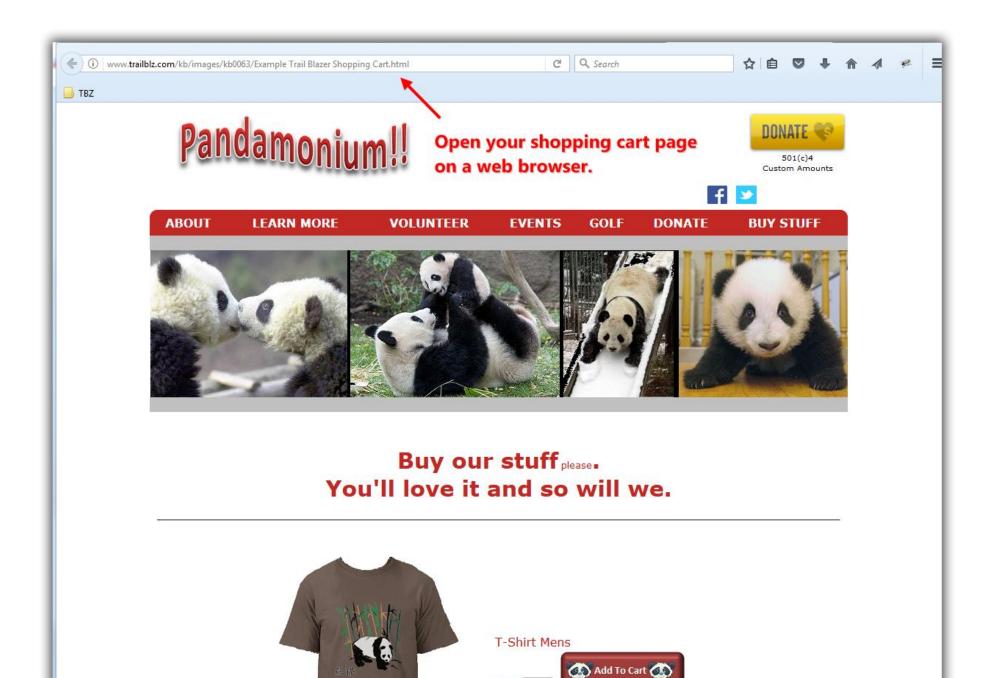

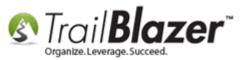

Add some items to your shopping cart by clicking your [Add to Cart] button. You can also change the quantity value to verify that is working properly.

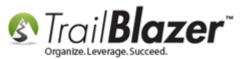

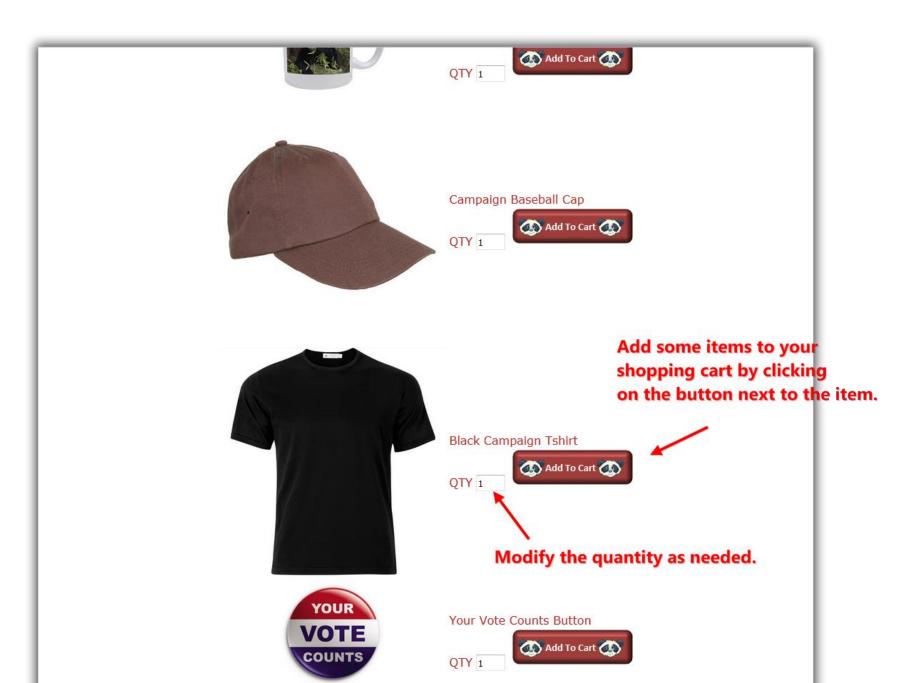

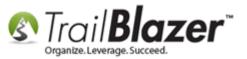

Once you've verified that all the buttons work for adding items to the shopping cart, click the [Proceed to Checkout] button.

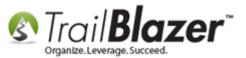

### Once you've added some items to the cart click the [Proceed to Checkout] button.

| (¢) |                              | el/shoppingcart.aspx?item=68-1&returnurl=http://ww | w.trail C Q Search | ☆ 🗎            | •         | +    | ٨     | A              | æ    | = |
|-----|------------------------------|----------------------------------------------------|--------------------|----------------|-----------|------|-------|----------------|------|---|
|     |                              |                                                    |                    |                |           |      |       |                |      |   |
|     | Item                         | Price                                              | Qty                |                |           |      |       | Т              | otal |   |
|     | [70] Your Vote Counts Button | \$10.00                                            | 1 Update           |                |           |      |       | \$10<br>Remove | 0.00 |   |
|     | [7] T-Shirt Mens             | \$20.00                                            | 1 Update           |                |           |      |       |                | 0.00 |   |
|     | [68] Campaign Baseball Cap   | \$15.00                                            | 1 Update           |                |           |      |       | \$15<br>Remove | 5.00 |   |
|     |                              |                                                    |                    |                |           |      |       | SubTo          | tal: |   |
|     |                              |                                                    |                    | Continue Shopp | oing] [ F | roce | ed to | Checko         | but  |   |
|     |                              |                                                    |                    |                |           |      |       |                |      |   |
|     |                              |                                                    |                    |                |           |      |       |                |      |   |
|     |                              |                                                    |                    |                |           |      |       |                |      | _ |

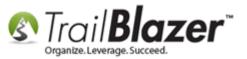

Select the **Register here** radio button, **fill out** the form, and click the **[Click Here to Register]** button.

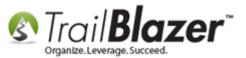

| 🗲 🛈 🗞   https://www. <b>trailblz.info</b> /Demononprofit_Joel/logon.aspx?ReturnUrl=Checkout.asp | x&ConfirmUrl=http%3a%2f%2ftrailblz.com%2fdemositemarkonly%2fnew%2fthankyou.html |  |  |  |  |
|-------------------------------------------------------------------------------------------------|---------------------------------------------------------------------------------|--|--|--|--|
| ☐ TBZ                                                                                           |                                                                                 |  |  |  |  |
| Fill out the 'registration form                                                                 | n' and proceed to checkout.                                                     |  |  |  |  |
| -                                                                                               | •                                                                               |  |  |  |  |
| User Information                                                                                |                                                                                 |  |  |  |  |
| ©Have you previou                                                                               | usly registered? Login below.                                                   |  |  |  |  |
| Email or                                                                                        | *                                                                               |  |  |  |  |
| Username*                                                                                       |                                                                                 |  |  |  |  |
|                                                                                                 |                                                                                 |  |  |  |  |
| Register here                                                                                   |                                                                                 |  |  |  |  |
| First Name*                                                                                     | Joel                                                                            |  |  |  |  |
| Middle                                                                                          | Anders                                                                          |  |  |  |  |
| Last Name*                                                                                      | Kristenson                                                                      |  |  |  |  |
| Nickname                                                                                        | Рере                                                                            |  |  |  |  |
| This address is:                                                                                | ØMy home      OWork / Business                                                  |  |  |  |  |
| Address*                                                                                        | 9110 Golden Valley Rd.                                                          |  |  |  |  |
|                                                                                                 | #10                                                                             |  |  |  |  |
| City*State*Zip*                                                                                 | Golden Valley MN 🗾 55427                                                        |  |  |  |  |
| Home Phone                                                                                      |                                                                                 |  |  |  |  |
| Cell Phone                                                                                      |                                                                                 |  |  |  |  |
| Work Phone                                                                                      | (866) 909-8700 Ext 113                                                          |  |  |  |  |
| Email*                                                                                          | jkristenson@trailblz.com                                                        |  |  |  |  |
| Information Re                                                                                  | equired by Federal/State Law                                                    |  |  |  |  |
|                                                                                                 |                                                                                 |  |  |  |  |
| Employer*                                                                                       | Trail Blazer                                                                    |  |  |  |  |
| Occupation*                                                                                     | Professional Dishwasher                                                         |  |  |  |  |
| Please type the c                                                                               | haracters you see in the image below.                                           |  |  |  |  |
| 4301                                                                                            | 43G5N                                                                           |  |  |  |  |

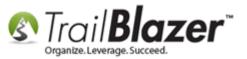

Enter your credit card information (or use a fake credit card number if you're in test mode) and then click the [Process and Check Out] button.

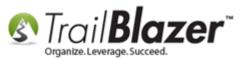

47

### Fill out the credit card info and proceed to checkout.

| ontact )           | Information                                             |                               |                                                 |                                               |                              |  |  |
|--------------------|---------------------------------------------------------|-------------------------------|-------------------------------------------------|-----------------------------------------------|------------------------------|--|--|
| łome:<br>Vork: (86 | el Kristenson<br>56) 909-8700 Ext<br>stenson@trailblz.c |                               |                                                 |                                               |                              |  |  |
| Billing Ad         | ldress                                                  |                               | Shipping Add                                    | Shipping Address                              |                              |  |  |
| <b>●9110 G</b>     | Golden Valley Rd                                        | l Apt 10 Golden Valley, MN    | ©9110 Golden Valley Rd Apt 10 Golden Valley, MN |                                               |                              |  |  |
| ITEM               | CODE                                                    | NAME                          | UNIT                                            | QTY                                           | TOTAL                        |  |  |
| 17                 |                                                         | Single                        | \$100.00                                        | 3                                             | \$300.00                     |  |  |
| 7                  | No Event Inf<br>TT                                      | ormation<br>Tuxedo T-Shirt    | \$20.00                                         | 2                                             | \$40.00                      |  |  |
|                    | No Event Inf                                            |                               | 1                                               | _                                             |                              |  |  |
| 9                  | CM<br>No Event Inf                                      | Coffee Mug                    | \$15.00                                         | 6                                             | \$90.00                      |  |  |
|                    |                                                         |                               |                                                 | ORDEI                                         | TAX\$0.00<br>R TOTAL\$430.00 |  |  |
| December           | L TC.                                                   |                               |                                                 | _                                             |                              |  |  |
|                    | ling address mu                                         | st match the First & Last Nam | e on your credit card.                          |                                               |                              |  |  |
| First Name         |                                                         |                               | ,                                               |                                               |                              |  |  |
| Last Name          | e Kristenso                                             | on                            |                                                 |                                               |                              |  |  |
| Credit Car         | d VISA                                                  | •                             |                                                 | Most Credit Cards American Expr               | 55                           |  |  |
| Expiration         |                                                         |                               |                                                 | N EXPRESS                                     | 1                            |  |  |
| Month              | 01 💌                                                    | Year 20 💌                     |                                                 | 13gnature<br>H122412241234 567 95004<br>95004 |                              |  |  |
| Card Code          | e 654                                                   | See image to right            |                                                 | Card Code Card C                              |                              |  |  |
|                    |                                                         |                               |                                                 |                                               |                              |  |  |
| Card Num           | 4567894                                                 | 45678                         |                                                 |                                               |                              |  |  |
|                    |                                                         |                               |                                                 |                                               |                              |  |  |

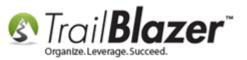

You'll be **redirected** to the **thank you** page you configured in the html code, and you'll receive a **confirmation email receipt** that looks like the *example* below.

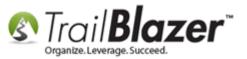

### Example confirmation email after the order is processed.

| 🖂 🔄 🔊 Ű 🍝                                                                                                    | - ≁  ∓                       | Your           | Demo Nonprofit - Joel orde   | receipt - Message (HT | ML)              |                          |          |  |  |
|----------------------------------------------------------------------------------------------------|------------------------------|----------------|------------------------------|-----------------------|------------------|--------------------------|----------|--|--|
| File Messa                                                                                                    | ge                           |                |                              |                       |                  |                          | ۵ ()     |  |  |
| 🗟 Ignore 🗙                                                                                                    |                              | 👔 🗮 Meeting    | Archive                      | Rules *               |                  | <sup>k Unread</sup> a, A |          |  |  |
| a Junk - Delete                                                                                                    | Reply Reply Forw             | ard 🎬 More -   | To Manager 🔹 🔁 Team E-mail 🗢 | Move OneNote          | Assign           | gorize Translate         | Zoom     |  |  |
| Delete                                                                                                    | All                          | -              | Quick Steps                  | → Actions → Move      | Policy * Y Follo | ow Up * ↓ ↓<br>⊡ Editing | Zoom     |  |  |
|                                                                                                    |                              |                |                              |                       |                  |                          |          |  |  |
| From:     Demo Nonprofit Joel <jkristenson@trailblz.com>     Sent:     Tue 2/7/2017 9:14 AM       To:     Joel Kristenson     Sent:     Tue 2/7/2017 9:14 AM</jkristenson@trailblz.com> |                              |                |                              |                       |                  |                          |          |  |  |
| Cc                                                                                                    |                              |                |                              |                       |                  |                          |          |  |  |
| Subject: Your                                                                                                    | Demo Nonprofit - Joel        | order receipt  |                              |                       |                  |                          | _        |  |  |
| Dear Joel Kris                                                                                                    | tenson,                      |                |                              |                       |                  |                          |          |  |  |
| Thank you for your order at Demo Nonprofit - Joel. Below is your confirmation. Please keep a copy for your records.                                                                     |                              |                |                              |                       |                  |                          |          |  |  |
| Your Customer Number is: 15322                                                                                                    |                              |                |                              |                       |                  |                          |          |  |  |
| Your Order                                                                                                    |                              | 046913         |                              |                       |                  |                          |          |  |  |
| Your Order                                                                                                    | Date is: 2/                  | //2017 9:13:36 | AM                           |                       |                  |                          |          |  |  |
| BILLING                                                                                                    |                              |                | CONTAC                       | CT                    |                  |                          |          |  |  |
| Joel Kristenso                                                                                                    | on                           |                |                              |                       |                  |                          |          |  |  |
|                                                                                                    | 9110 Golden Valley Rd Phone: |                |                              |                       |                  |                          |          |  |  |
| Apt 10 Email: jkristenson@trailblz.com<br>Golden Valley MN 55427                                                                                                    |                              |                |                              |                       |                  |                          |          |  |  |
|                                                                                                    | y WIN 55427                  |                |                              |                       |                  |                          |          |  |  |
| ITEM                                                                                                    | CODE                         | NAME           |                              | UNIT                  | QTY              | TOTAL                    |          |  |  |
| 17                                                                                                    |                              | Single         |                              | \$100.00              | 1                | \$100.00                 |          |  |  |
| 9                                                                                                    | CM                           | Coffee         | Mug                          | \$15.00               | 1                | \$15.00                  |          |  |  |
|                                                                                                    |                              |                |                              |                       |                  |                          |          |  |  |
|                                                                                                    | SUBTOTAL \$115.00            |                |                              |                       |                  |                          |          |  |  |
|                                                                                                    | SHIPPING/HANDLING \$0.00     |                |                              |                       |                  |                          |          |  |  |
| <b>TAX</b> \$0.00                                                                                                    |                              |                |                              |                       |                  |                          |          |  |  |
|                                                                                                    | <b>ORDER TOTAL \$115.00</b>  |                |                              |                       |                  |                          |          |  |  |
|                                                                                                    |                              |                |                              |                       |                  |                          |          |  |  |
|                                                                                                    |                              |                |                              |                       |                  |                          | <b>T</b> |  |  |

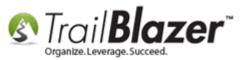

In the database you can view this information as it's collected, in many different ways:

- Within the contact's record card
- In the Sales Orders list
- In the Sales Order Lines list

Img 1 of 2 – Viewing Sales Orders

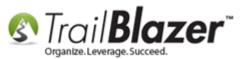

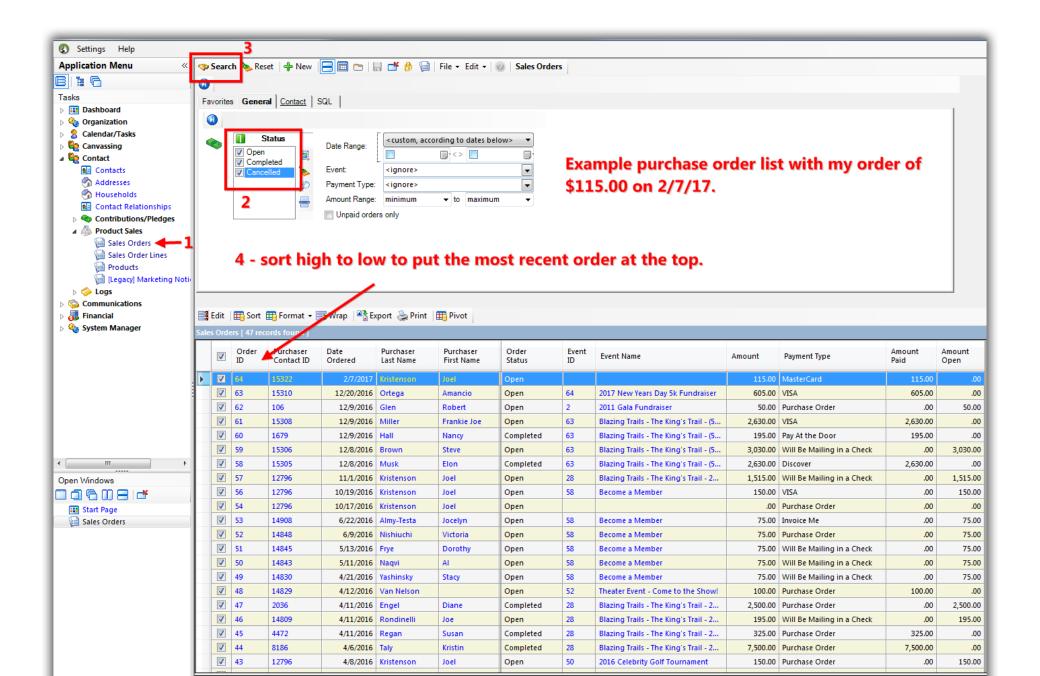

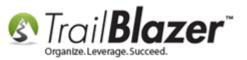

#### Img 2 of 2 – Viewing Sale Order Lines

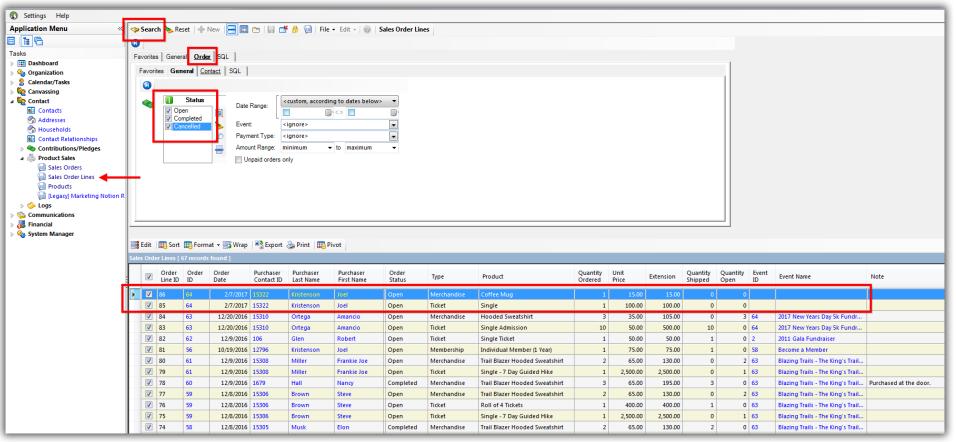

#### You can search the individual 'order lines' in the Sales Order Lines list.

Checkout the **related resources** below for other articles and videos related to this topic.

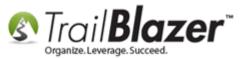

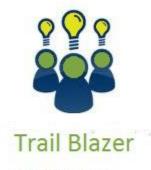

- YouTube Channel
- Knowledge Base Articles
- 3rd Party Resources

# **Related Resources**

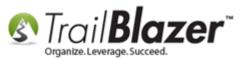

Article:Purchase Orders – Manually Enter an Order for Tickets, Products, or Memberships from within an Event, and Record the RelatedContribution RecordArticle:How to Upload Documents to your System Gallery such as PDF's, Spreadsheets, Audio Clips, Image Files, Etc.Article:How to Create an Event with Tickets and/or Merchandise – 2013 UpgradeArticle:How to Delete an Event Purchase Order and the Linked Donation Record (Typically for Refunds or if a Mistake Occurred or if Data needs tobe Moved)Article:Article:How to Duplicate an Event – Save Time by Not Re-Creating Everything from ScratchArticle:Events 2014 – Part IArticle:Events 2014 – Part IIArticle:Events 2013 | How to Create an Event with Tickets and MerchandiseVideo:Events – pay for an event onlineVideo:Events – Remove Person from EventVideo:Events 2013Download:Example HTML Shopping Cart File (used for this kb)Interactive Demo Page:Example Trail Blazer Shopping Cart

# **Trail Blazer Live Support**

C Phone: 1-866-909-8700

Email: <u>support@trailblz.com</u>

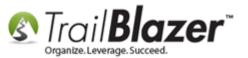

- Facebook: https://www.facebook.com/pages/Trail-Blazer-Software/64872951180
- **Twitter:** <u>https://twitter.com/trailblazersoft</u>

\* As a policy we require that you have taken our intro training class before calling or emailing our live support team.

<u>*Click here*</u> to view our calendar for upcoming classes and events. Feel free to sign up other members on your team for the same training.

\* After registering you'll receive a confirmation email with the instructions for how to log into the <u>GoToMeeting</u> session where we host our live interactive trainings.

\* This service *is* included in your contract.